# STAT 230A Final Project Replication of Michalopoulos: The Origins of Ethnolinguistic Diversity

Andrej Leban, [andrej\\_leban@berkeley.edu](mailto:andrej_leban@berkeley.edu) Isaac Schmidt, [ischmidt20@berkeley.edu](mailto:ischmidt20@berkeley.edu)

## **Contents**

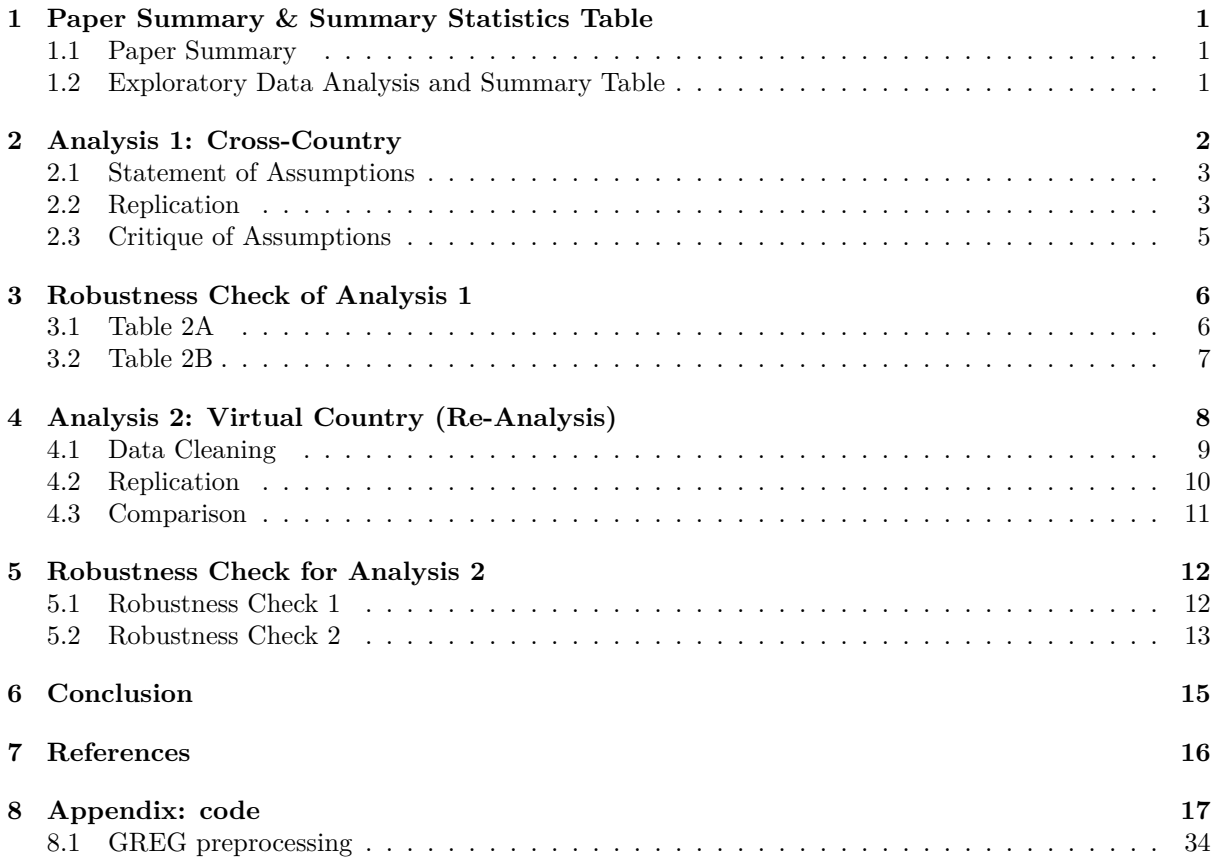

## <span id="page-0-0"></span>**1 Paper Summary & Summary Statistics Table**

### <span id="page-0-1"></span>**1.1 Paper Summary**

The paper by Michalopoulos (Michalopoulos 2012) aims to explain ethnolinguistic diversity within and across countries by assuming that a proxy quantity—the number of languages per square kilometer—is determined by a selection of various economic, historical, and geographic variables. It determines that *variation in regional land quality* and *variation in elevation* are the most significant determinants of linguistic diversity. The hypothesis underpinning this examination is that differences in local land characteristics induce different levels of human capital across locations, which in turn, gives rise to

localized ethnicities that are characterized by separate languages. The results of the empirical study presented are found to be consistent with this hypothesis.

The empirical results are obtained separately by three regressions:

- **Cross-country**: this takes the current political borders as the unit within which covariates such as the number of languages are counted.
- **Virtual countries**: To account for the arbitrary nature of some political boundaries with respect to ethnolinguistic groupings, the world is split into arbitrary *virtual countries* and the regression is performed again.
- **Adjacent regions**: To account for a potentially high "baseline" effect in some regions, adjacent regions are compared directly, which neutralizes region-specific fixed effects and focuses on the effect of the variables under consideration. We will not replicate this analysis.

### <span id="page-1-0"></span>**1.2 Exploratory Data Analysis and Summary Table**

The data comes from multiple sources: the standard geographic data was sourced from the *Geographically Based Economic Data database*, the data on land quality for agriculture comes from *Ramankutty et al. (2002)*, and the data on the distribution of languages comes from the *World Language Mapping System*. Fortunately, the data provided by the author was already processed and cleaned to the extent used in the paper, so all we did was rename columns to more descriptive names.

The paper lacks a true summary table and shows a couple of EDA figures instead. We replicate two of those figures, and then display our own summary table of the features used in the paper's first regression—the *cross-country model*. Figure [1](#page-1-1) shows the distribution of land suitability for agriculture across the world at a resolution of .5-by.5 decimal degrees. The dependent variable represents the probability that a particular grid cell may be cultivated.

<span id="page-1-1"></span>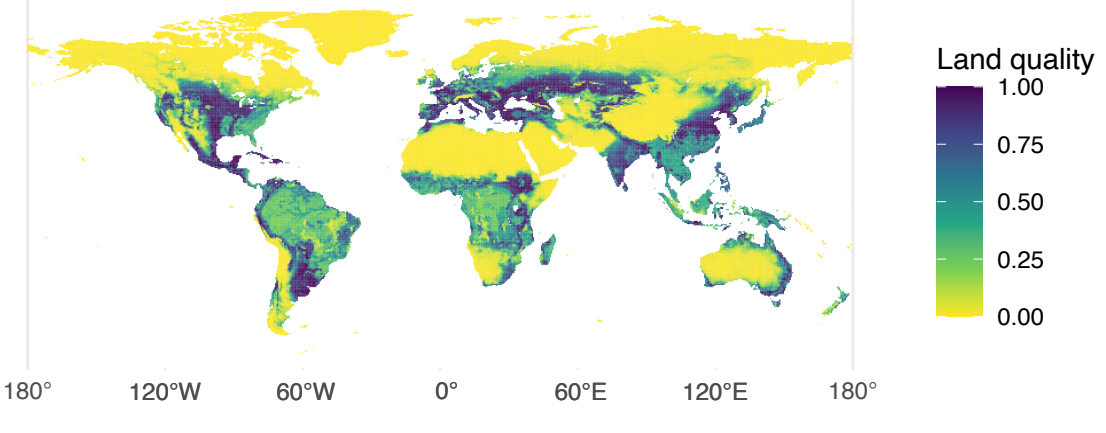

Figure 1: Land quality for agriculture across countries

Figure [2](#page-2-2) shows the distribution of land quality within two countries selected in the paper—Greece and Nepal, obtained with a kernel density estimate using the Epanechnikov kernel.

Table [1](#page-2-3) shows summary statistics of important variables for the first model. The dependent variable is numLang, which is the number of languages whose "traditional homeland" intersects with the country's boundary. Additional covariates are measures of centrality and variability of the geographic data, the log of the country's 1995 population, human migration distance from Africa, and the distance from a

ΓŐ,

<span id="page-2-2"></span>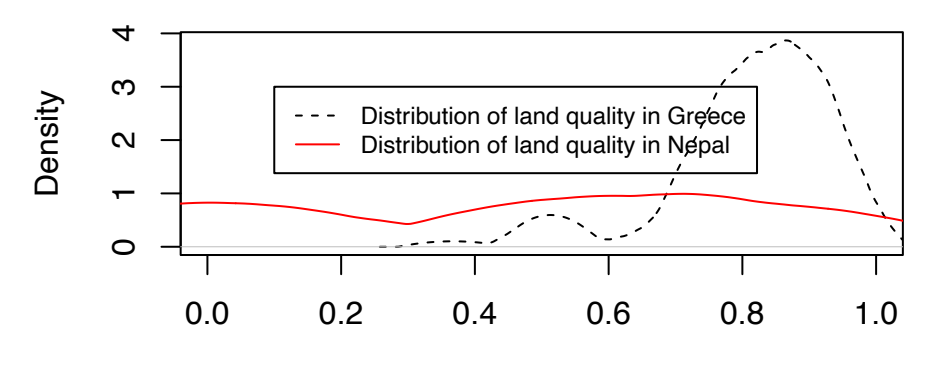

#### Land quality per region

Figure 2: Kernel density of land quality in Greece and Nepal

Table 1: Summary statistics for covariates in cross-country analysis

<span id="page-2-3"></span>

|        | ang.<br>numI | sdElev | sdSuitable | $\operatorname{avgElev}$ | avgSuitable | d<br>absL | avgPrecip | avgTemp | lnArea  | seaDist | migrationDist | $\ln\!\rm{PopDens}1995$ |
|--------|--------------|--------|------------|--------------------------|-------------|-----------|-----------|---------|---------|---------|---------------|-------------------------|
| min    | 1.00         | 0.01   | 0.00       | 0.03                     | 0.00        | 0.64      | 4.00      | $-6.37$ | $-3.24$ | 0.01    | 0.10          | $-10.22$                |
| median | 10.00        | 0.25   | 0.18       | 0.42                     | 0.44        | 24.18     | 77.11     | 20.93   | 0.61    | 0.18    | 5.79          | $-3.07$                 |
| max    | 462.00       | 1.95   | 0.41       | 2.52                     | 0.96        | 67.79     | 278.16    | 28.74   | 4.73    | 1.98    | 26.67         | $-0.25$                 |
| mean   | 35.69        | 0.36   | 0.18       | 0.57                     | 0.44        | 27.14     | 91.23     | 17.86   | 0.52    | 0.34    | 8.69          | $-3.27$                 |
| sd     | 73.41        | 0.36   | 0.10       | 0.49                     | 0.25        | 17.68     | 63.84     | 8.49    | 1.55    | 0.38    | 6.89          | 1.46                    |
|        |              |        |            |                          |             |           |           |         |         |         |               |                         |

large body of water. While some other variables in the provided dataset have missing values for some countries, we note that all variables included in the first regression are known for all countries.

## <span id="page-2-0"></span>**2 Analysis 1: Cross-Country**

The first model regresses the (log) number of languages within each country on the features described above. Michalopolous presents five different regression models, each containing a different number of covariates. The model, as described in the original paper, is the following:

<span id="page-2-4"></span>
$$
\ln(\text{numLang}_i) = \beta_0 + \beta_1 * \text{absLat}_i + \beta_2 * \text{sdElev}_i + \beta_3 * \text{sdSuitable}_i + \beta_4 * X_i + \epsilon_i \tag{1}
$$

The first model only includes absolute latitude, the second model adds the mean and standard deviation of both elevation and land quality within each country, and the remaining models add additional covariates represented by *Xi*.

#### <span id="page-2-1"></span>**2.1 Statement of Assumptions**

The canonical assumptions of a linear model are that Equation [1](#page-2-4) actually is the data-generation process, and that the error terms  $\epsilon_i$  are normal with mean 0, and constant variance  $\sigma^2$ . Of course, these assumptions are rarely actually true, but fortunately, they can be relaxed slightly.

In the original paper, Michalopolous reported "robust" standard errors for the estimated coefficients, following Eicker-Huber-White's formula. The author used the default behavior of Stata's robust command,

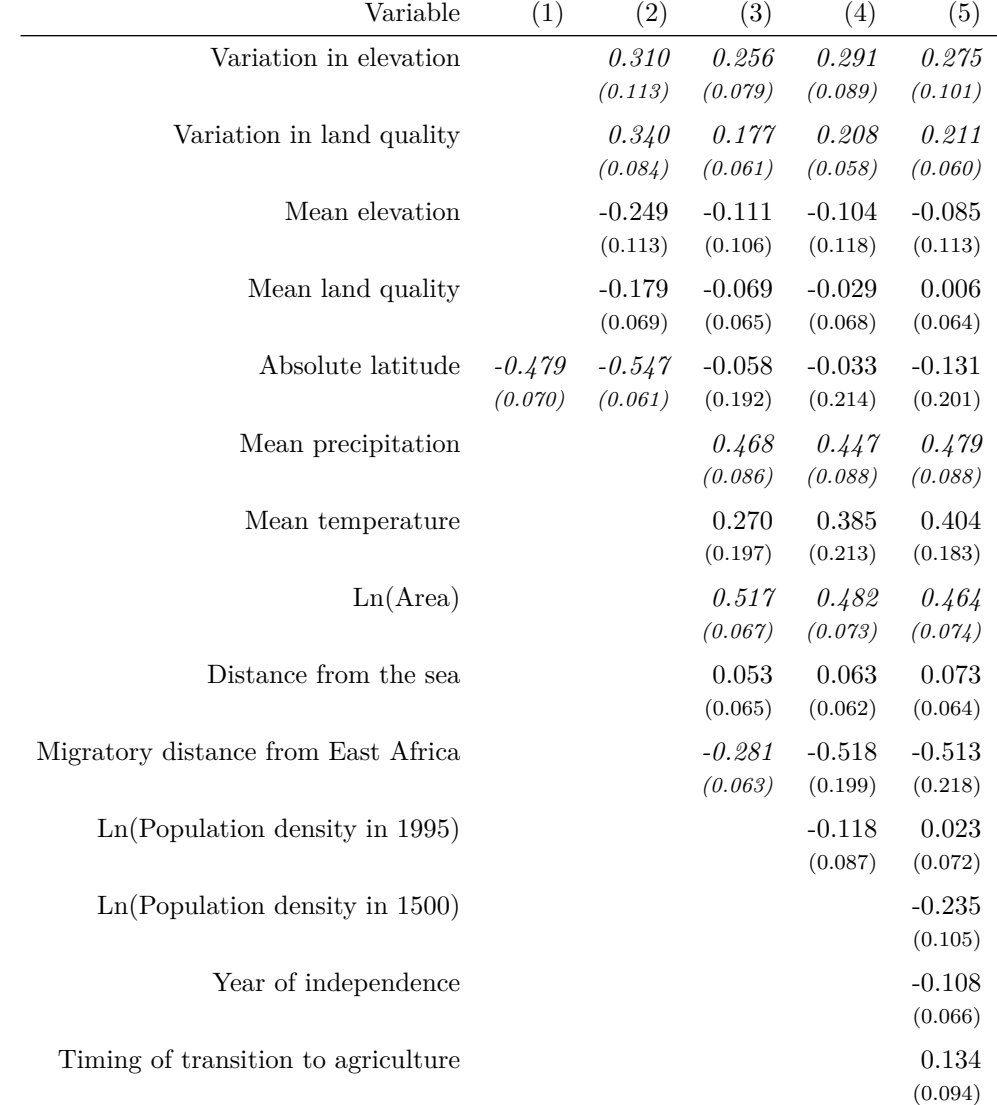

<span id="page-3-1"></span>Table 2: Main specification for the cross-country analysis. Italics indicate significance at the 1% level.

which includes the HC1 correction, as described in Section 6.4.1 of Peng Ding's lecture notes (Ding 2022). Such standard errors relax the homoskedasticity requirement—Var $(\epsilon_i) = \sigma^2$ —as well as the assumption of normality.

Thus, the only maintained assumptions are that the linear form in [1](#page-2-4) holds, and that the error terms are independent with mean 0.

#### <span id="page-3-0"></span>**2.2 Replication**

As the code and the data files were provided completely by the author, we were able to replicate the results perfectly. Table [2](#page-3-1) perfectly replicates Table 1 in the original paper, and Table [3](#page-4-0) displays additional information about each model. Note that all variables, including indicators, were standardized by Michalopolous, so we did so here as well. As mentioned above, the reported standard errors follow the EHW formula with HC1 correction, so they are generally slightly larger than those one would obtain from a homoskedastic model. Unsurprisingly, given the increasing number of features, the observed *R*<sup>2</sup> also increases with each model.

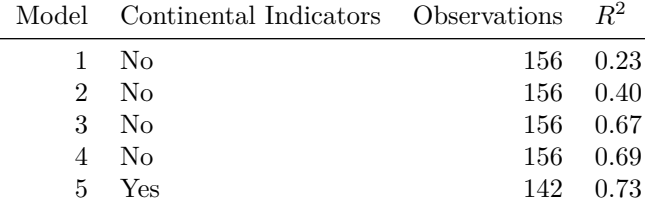

<span id="page-4-0"></span>Table 3: Information for each model in cross-country analysis.

The interpretation of these results is much the same as in the original paper. In all four models, variation in elevation and variation in land quality were useful predictors of the log number of languages, as originally hypothesized by the author.

The effects of the geographic variables are also noteworthy. Naturally, the effect of absolute latitude becomes insignificant once precipitation and temperature are introduced, as those two are highly correlated with distance from the equator. Between models 1.1 and 1.2, and also 1.2 and 1.3, the observed  $R^2$  makes sizable jumps, indicating that these geographic features are very useful in explaining linguistic diversity. About the distance distance from the sea coefficient, the author has this intriguing interpretation:

. . . areas that are increasingly isolated from the sea have been experiencing limited population mixing and thus should, on average, display higher ethnolinguistic fractionalization. It should be noted, however, that mean distance from the coast also captures the vulnerability of different areas to both the incidence and the intensity of invasion and colonization. Thus, the coefficient should be interpreted cautiously.

As the coefficient was never much more than one standard error above zero anyway, it is easy to ignore this effect entirely.

The final model introduces variables related to a country's history. The log of population density in 1500 does have a significant effect (at larger thresholds), and the author suggests "conditional on geographic characteristics, contemporary ethnic diversity may have been influenced by a country's historical levels of development." A mechanism that would track with this explanation is that the time of transition to a "modern" nation state, which necessarily reduces the ethnic diversity of a country, is naturally tied with its historic development level.

However, it would also seem plausible that countries that were denser in 1500 would have greater ethnolinguistic diversity today, simply due to having more people to split. It could also be that this new feature is simply "stealing" the effect of the 1990 density feature, as the two are very strongly correlated. Therefore, we consider it questionable that such "historical levels of development" have much effect on modern diversity.

Another thing to note is that we noticed some inaccuracies with the provided years of independence. For example, the United States was listed as 1816, as opposed to 1776 or 1783. Other long-existing countries, such as Portugal and Denmark, were also given this 1816 value. Additionally, former Soviet republics were all (correctly) given a year of 1991, despite many of those having been independent countries with established notions of ethnic identity long before being absorbed into the Soviet Union. This further emphasizes that independence year in general is almost arbitrary  $-$  it would have been surprising if it had a significant relationship with the outcome.

Finally, the author includes five indicator variables in the last regression that map to the continent the country is located in. This is done in an attempt to better model both geographic (the author mentions Africa as being less geographically varying as a whole), as well as continent-wide historic effects.

#### <span id="page-5-0"></span>**2.3 Critique of Assumptions**

As stated before, this model only requires two main assumptions:

- 1. The functional form of [1](#page-2-4) is correct.
- 2. The error terms are independent.

Both assumptions are hard to take fully for granted. Starting with the second, it is likely that there is some spatial correlation between neighboring countries, leading to dependence among the error terms. However, such correlation could have already been sufficiently modeled by including geographic features such as migration distance and average temperature. Additionally, the virtual country analysis, which we will reanalyze in Section [4,](#page-7-1) shows that the results of the model still hold after abstracting away the established country boundaries.

To informally test the whether or not the linearity assumption holds, Figure [3](#page-5-3) shows the residual plot for the fifth model. While there is no curved relationship in the plot, it is clear that the residuals tend to increase as the dependent variable increases. This means that there is likely some other feature or combination of features which significantly impacts the log number of languages, which this model does not include. We only show the residuals for the fifth model, but given it is the best specified model, it is expected that the residual plots for the other models would look even worse.

Somewhat coincidentally, the residuals do look roughly homoskedastic, even though that assumption was relaxed. Another diagnostic plot that is commonly used is a Normal Q-Q plot of the residuals, but as this model does not require normality, we will not include such a plot here.

<span id="page-5-3"></span>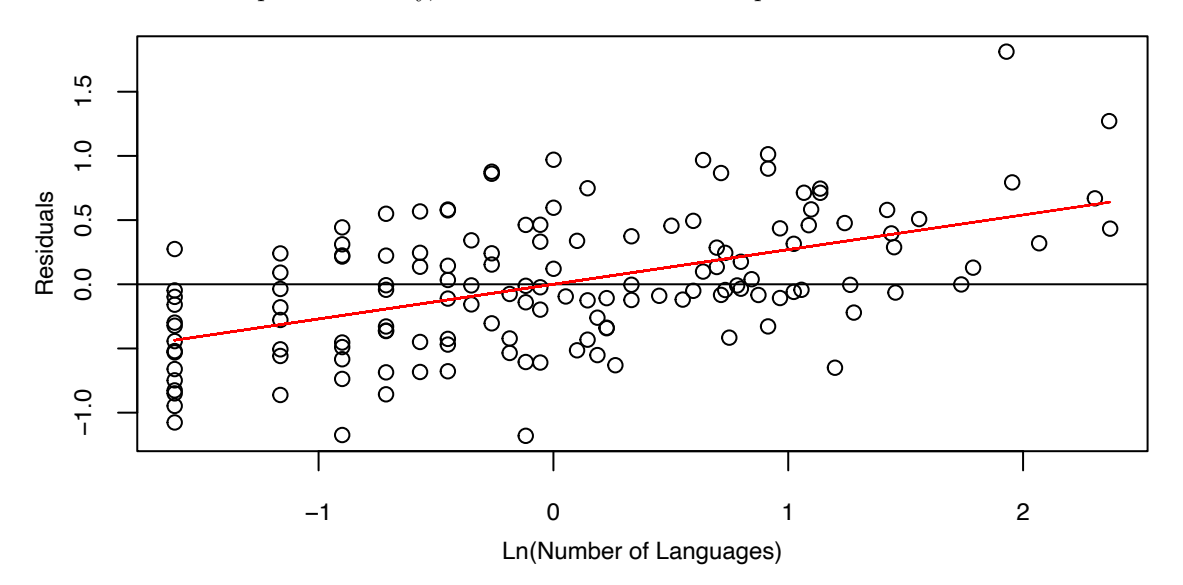

Figure 3: Residual Plot for Model 1.5

### <span id="page-5-1"></span>**3 Robustness Check of Analysis 1**

#### <span id="page-5-2"></span>**3.1 Table 2A**

Table [4](#page-6-0) recreates the first series of robustness check for the model described above. Since the dependent variable is a count, it makes sense to employ a regression model that models that fact directly. The author

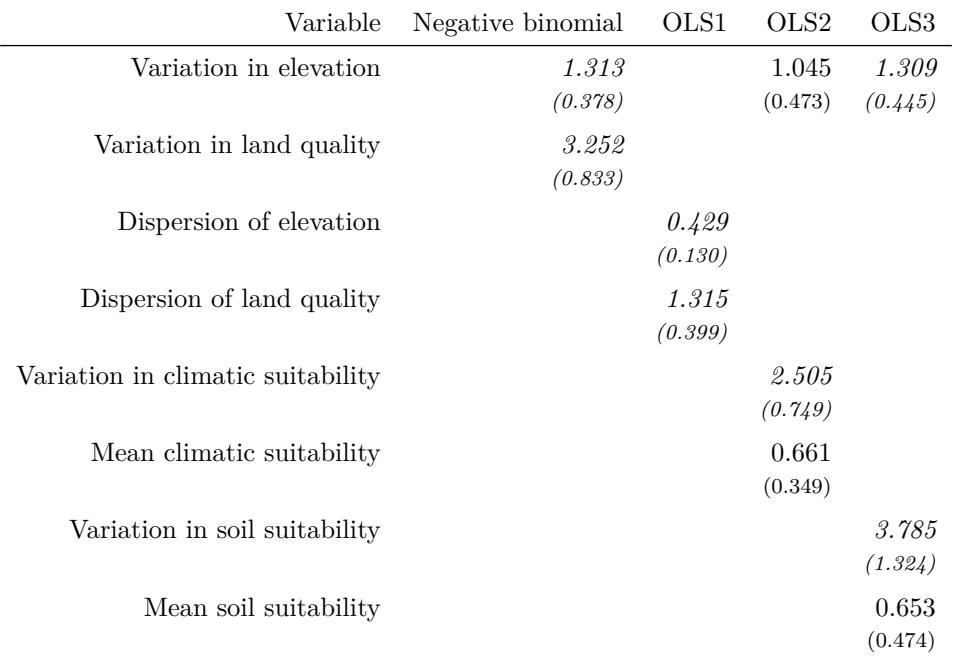

<span id="page-6-0"></span>Table 4: Table 2A—Robustness Checks for the Cross-Country Analysis. Italics indicate significance at the 1% level.

<span id="page-6-1"></span>Table 5: Information for each model in Table 2A: cross-country robustness check

| Model Continental Indicators Observations $R^2$ Log pseudolikelihood |                    |               |
|----------------------------------------------------------------------|--------------------|---------------|
| 1 Yes                                                                |                    | 142 - -536.36 |
| 2 Yes                                                                | $142 \quad 0.73$ - |               |
| $3$ Yes                                                              | $142 \quad 0.73$ - |               |
| 4 Yes                                                                | $142 \quad 0.73$ - |               |
|                                                                      |                    |               |

argues for the *negative binomial* generative model due to the supposed *overdispersion* in the number of languages. The results are presented in the first column.

The second robustness check substitutes the measure of variance — standard deviation — of the two most crucial covariates (elevation and land quality) with a bit more "robust measure" — "dispersion," which the author defines as the range between the minimum and maximum values.

The third and fourth columns attempt to substitute the variation in land quality with alternative metrics: the means and variations in climatic and soil suitability, respectively. These are isolated components of the composite land suitability metric used in the original regression.

All the regressions in this table include the continental fixed effects mentioned previously. The regressions with alternative covariates confirm that the variation in land quality (or its counterpart) is the most impactful factor in determining ethnolinguistic diversity within a country. Furthermore, our replication finds the published results to hold exactly.

<span id="page-6-2"></span>Table [5](#page-6-1) summarizes the control groups used and the results of the robustness check regressions. Interestingly, the findings are robust to the substitution of the most important covariates with alternative measures, since the  $R^2$  coefficient matches that of the last regression in the original analysis (with the same number of covariates), and is completely stable across all comparable models using alternative covariates.

### <span id="page-7-0"></span>**3.2 Table 2B**

Table [6](#page-8-0) introduces a new dependent variable in place of the (logarithm) of the languages spoken — *ELF - Ethnolinguistic fractionalization*. This is the probability that two randomly drawn individuals would belong to different ethnolinguistic groups and is taken from an updated version of an old Soviet work -*Atlas Narodov Mira* (Atlas of the World's Nations) in the first three columns. Additionally, climatic data is again used in lieu of the land suitability metric used in the initial model.

Of note here is that, absent a continental fixed-effect variable, the variation in elevation coefficient actually flips its sign while becoming insignificant, while the situation is again reversed once the fixed effect is introduced. This seems to track with the author's explanation that Africa, for example, is less varying in elevation in general, so the numerical effect of the latter needs to be adjusted per-continent.

In columns 4-7, the same metric is reconstructed from the *Ethnologue* dataset using increasing fineness in defining ethnolinguistic groups via the aggregation of language trees. Despite the introduction of additional geographic features, the variations in elevation and land quality remain highly significant. Additionally, fractionalization is found to be positively impacted by the average amount of precipitation a country receives and its distance from the coast, while latitude and migratory distance from East Africa impact it negatively.

The replication again obtains complete agreement in the values, confidence intervals, and the  $R<sup>2</sup>$  coefficient with the published results. The noticeably small values of  $R<sup>2</sup>$  across the models perhaps indicate faults with the dependent variable; for the latter columns, this is a largely arbitrary level of aggregation in the clustering trees, so it's unsurprising the agreement represented by  $R<sup>2</sup>$  can even decrease in comparison to the third column using the "original" ELF.

## <span id="page-7-1"></span>**4 Analysis 2: Virtual Country (Re-Analysis)**

The second analysis Michalopolous presents in his paper is essentially a repeat of the the first, but instead aggregating geographic and ethnic information over "virtual" countries as opposed to real ones. The stated motivation for this is "to investigate whether the relationship between geography and ethnic diversity holds true at an arbitrary level of aggregation."

As with the previous analysis, the geographic features are derived from a dataset of cells, each of size .5-by.5 decimal degrees. However, instead of aggregating these cells at the country level as before, we now split up the world into blocks of size 2.5-by-2.5 decimal degrees, with each block containing 25 cells. Each block is precisely a "*virtual country.*"

To obtain the number of languages in each virtual country, Michalopolous simply intersected the shapefile provided in the World Language Mapping System with the newly-formed grid. However, probably due to the proprietary nature of the WLMS, the "number of languages" variable was withheld from the public data download, meaning we could not exactly replicate the analysis.

Fortunately, we stumbled across the *Geo-referencing of Ethnic Groups* (GREG) dataset (Weidmann, Rød, and Cederman 2010), which contains a shapefile of the locations of 928 ethnic groups across the world. As Michalopolous was only using linguistic diversity as a proxy for ethnic diversity, we decided it would be useful to model ethnic diversity directly, to see if the original paper's results held up with the GREG data.

| Variable                            | (1)                 | (2)                    | (3)                    | (4)                  | (5)                  | (6)                 | (7)                  |
|-------------------------------------|---------------------|------------------------|------------------------|----------------------|----------------------|---------------------|----------------------|
| Variation in elevation              |                     | $-0.111$<br>(0.124)    | $\,0.363\,$<br>(0.142) | $0.356\,$<br>(0.169) | 0.472<br>(0.160)     | 0.426<br>(0.149)    | 0.413<br>(0.156)     |
| Variation in climatic suitability   |                     | 0.294<br>(0.094)       | 0.231<br>(0.084)       | 0.291<br>(0.103)     | 0.293<br>(0.103)     | 0.215<br>(0.086)    | 0.156<br>(0.089)     |
| Mean elevation                      |                     | $\,0.093\,$<br>(0.127) | $-0.301$<br>(0.148)    | $-0.352$<br>(0.171)  | $-0.475$<br>(0.169)  | $-0.462$<br>(0.166) | $-0.367$<br>(0.167)  |
| Mean climatic suitability           |                     | $\,0.053\,$<br>(0.083) | 0.218<br>(0.108)       | $-0.141$<br>(0.128)  | $-0.062$<br>(0.121)  | $-0.213$<br>(0.108) | $-0.024$<br>(0.110)  |
| Absolute latitude                   | $-0.369$<br>(0.080) | $-0.434$<br>(0.081)    | $-0.397$<br>(0.331)    | $-0.116$<br>(0.358)  | $-0.185$<br>(0.326)  | $-0.064$<br>(0.295) | $-0.124$<br>(0.311)  |
| Mean precipitation                  |                     |                        | 0.180<br>(0.151)       | 0.455<br>(0.174)     | 0.404<br>(0.167)     | 0.487<br>(0.142)    | 0.375<br>(0.140)     |
| Mean temperature                    |                     |                        | $-0.030$<br>(0.266)    | 0.248<br>(0.296)     | 0.181<br>(0.281)     | 0.316<br>(0.274)    | 0.302<br>(0.280)     |
| $Ln(\text{area})$                   |                     |                        | 0.030<br>(0.125)       | $-0.247$<br>(0.146)  | $-0.186$<br>(0.153)  | $-0.174$<br>(0.132) | $-0.015$<br>(0.130)  |
| Distance from the sea               |                     |                        | 0.281<br>(0.086)       | 0.452<br>(0.118)     | 0.414<br>(0.109)     | 0.326<br>(0.098)    | 0.229<br>(0.093)     |
| Migratory distance from East Africa |                     |                        | $-0.122$<br>(0.256)    | $-0.535$<br>(0.289)  | $-0.280$<br>(0.296)  | $-0.359$<br>(0.287) | $-0.540$<br>(0.287)  |
| Ln(Population density in 1995)      |                     |                        | $-0.022$<br>(0.103)    | $-0.093$<br>(0.141)  | 0.006<br>(0.141)     | 0.007<br>(0.137)    | $-0.090$<br>(0.132)  |
| Ln(Population density in 1500)      |                     |                        | $-0.268$<br>(0.123)    | $-0.239$<br>(0.144)  | $-0.214$<br>(0.150)  | $-0.211$<br>(0.135) | $-0.166$<br>(0.137)  |
| Year of independence                |                     |                        | 0.146<br>(0.096)       | 0.058<br>(0.122)     | 0.111<br>(0.118)     | 0.061<br>(0.108)    | 0.046<br>(0.104)     |
| Timing of transition to agriculture |                     |                        | $-0.080$<br>(0.131)    | $0.154\,$<br>(0.168) | $0.196\,$<br>(0.155) | 0.338<br>(0.135)    | $0.155\,$<br>(0.135) |

<span id="page-8-0"></span>Table 6: Table 2B—Linguistic Fractionalization across Countries. Italics indicate significance at the 1% level.

Table 7: Information for each model in Table 2B: Linguistic Fractionalization across Countries

|                | Model Continental Indicators Observations |     | $R^2$ |
|----------------|-------------------------------------------|-----|-------|
| 1.             | - No                                      | 143 | 0.14  |
| $\overline{2}$ | N <sub>0</sub>                            | 143 | 0.20  |
| 3              | Yes                                       | 143 | 0.53  |
| 4              | Yes                                       | 143 | 0.32  |
| 5.             | Yes                                       | 143 | 0.35  |
| 6              | Yes                                       | 143 | 0.44  |
| 7              | Yes                                       | 143 | 0.48  |

### <span id="page-9-0"></span>**4.1 Data Cleaning**

The original GREG dataset required some manipulation to get it in a format suitable to swap in for the WLMS. Each polygon was labeled with up to three ethnic groups, so we had to melt and then dissolve the polygons such that each polygon represented only one ethnic group, and each ethnic group was only assigned to one polygon. For details, see the appendix which shows the geoprocessing steps performed with the geopandas module in Python.

In the original paper, Michalopolous described the steps he took to filter the virtual countries on criteria mostly based on the amount of "coverage" each country had in the WLMS data. If a large portion of a virtual country was an area that contained no languages — for example, the Sahara Desert — that virtual country was excluded from the analysis. The public data download, which contained the virtual countries after this filter had been applied, contained 1,888 virtual countries. Due to differences in coverage between WLMS and GREG, applying the same criteria to GREG would have resulted in 2,476 countries. Including these additional countries would have required obtaining the other features for these areas, and as Michalopolous did not document this procedure well, we decided that this was not feasible. The end result was that our dataset only included the intersection of the sets derived WLMS and GREG, which excluded the ~600 countries from the dataset derived from GREG, but also about 30 countries that had enough coverage in WLMS, but did not in GREG.

Finally, the actual regressions performed in the paper used a dataset that was further filtered down. That is, there must have been at least 3000 people living in the virtual country in 1995, and at least 10 of the 25 cells that comprise a virtual country had to have been completely covered by the WLMS dataset. We applied both of these criteria here as well when reproducing the regressions.

#### <span id="page-9-1"></span>**4.2 Replication**

The model specification for this analysis is almost exactly the same as before, except now each unit *i* is a virtual country, and "numLang" is really the number of ethnic groups:

$$
\ln(\text{numLang}_i) = \beta_0 + \beta_1 * \text{absLat}_i + \beta_2 * \text{sdElev}_i + \beta_3 * \text{sdSuitable}_i + \beta_4 * X_i + \epsilon_i \tag{2}
$$

Additionally, regressions 2.5, 2.6, and 2.7 (the second number corresponds to the columns in Table [8\)](#page-10-0) are performed only on virtual countries meeting a certain criterion. Regression 2.5 looks only at virtual countries located in the tropics, 2.6 looks at countries not located in the tropics, and 2.7 filters to virtual countries that are located entirely within a real country.

Table [8](#page-10-0) shows the results of regressing the log of number of ethnic groups on different sets of features, reproducing Table 4 of the original paper. Note that the features here are very similar to the ones used in the cross-country analysis. The only differences are that features directly relating to real countries, such as independence year, have been swapped for features describing the position of the virtual country in relation to real countries. Table [9](#page-10-1) shows information about each model, including the observed  $R^2$  in the original WLMS regression, and our GREG regression.

Here, the reported standard errors are cluster-robust, with the clusters defined by the real country in which the centroid of each virtual country falls. Whether Stata applies any corrections by default is unclear, but the base formula should be the same as the one described in Section 24.4.1 of Peng Ding's lecture notes (Ding 2022), which we implemented in R using the sandwich and lmtest packages. Michalopolous did not justify his decision to cluster by real country, and the reader would not know that he did so without

| Variable                         | (1)                 | (2)                 | (3)                 | (4)                 | (5)                    | (6)                 | (7)                 |
|----------------------------------|---------------------|---------------------|---------------------|---------------------|------------------------|---------------------|---------------------|
| Variation in elevation           |                     | 0.156<br>(0.056)    | 0.130<br>(0.047)    | 0.089<br>(0.033)    | $-0.058$<br>(0.050)    | 0.158<br>(0.042)    | 0.145<br>(0.041)    |
| Variation in land quality        |                     | 0.202<br>(0.054)    | 0.136<br>(0.045)    | 0.180<br>(0.030)    | $0.103\,$<br>(0.053)   | 0.213<br>(0.038)    | 0.180<br>(0.042)    |
| Mean elevation                   |                     | $-0.059$<br>(0.042) | $-0.111$<br>(0.064) | $-0.138$<br>(0.051) | 0.065<br>(0.161)       | $-0.108$<br>(0.079) | $-0.176$<br>(0.079) |
| Mean land quality                |                     | 0.042<br>(0.076)    | 0.065<br>(0.039)    | 0.072<br>(0.037)    | 0.068<br>(0.061)       | 0.093<br>(0.046)    | 0.071<br>(0.056)    |
| Absolute latitude                | $-0.196$<br>(0.063) | $-0.146$<br>(0.089) | $-0.382$<br>(0.144) | $-0.553$<br>(0.162) | $-0.070$<br>(0.109)    | $-0.154$<br>(0.190) | $-0.728$<br>(0.265) |
| Mean precipitation               |                     |                     | 0.162<br>(0.056)    | 0.036<br>(0.046)    | 0.134<br>(0.108)       | $-0.033$<br>(0.048) | $-0.026$<br>(0.070) |
| Mean temperature                 |                     |                     | $-0.332$<br>(0.150) | $-0.472$<br>(0.136) | 0.111<br>(0.174)       | $-0.229$<br>(0.178) | $-0.492$<br>(0.215) |
| Ln(Area)                         |                     |                     | $-0.096$<br>(0.056) | 0.001<br>(0.029)    | 0.013<br>(0.058)       | 0.030<br>(0.033)    | $-0.005$<br>(0.041) |
| Distance from the sea            |                     |                     | 0.208<br>(0.044)    | 0.156<br>(0.029)    | 0.179<br>(0.065)       | 0.149<br>(0.035)    | 0.206<br>(0.038)    |
| Water area                       |                     |                     | $-0.006$<br>(0.028) | $-0.027$<br>(0.023) | $-0.066$<br>(0.035)    | $-0.007$<br>(0.031) | $-0.013$<br>(0.038) |
| Within-country indicator         |                     |                     | $-0.091$<br>(0.054) | $-0.088$<br>(0.040) | $\,0.025\,$<br>(0.063) | $-0.151$<br>(0.050) |                     |
| Number of countries              |                     |                     | 0.293<br>(0.038)    | 0.260<br>(0.044)    | 0.294<br>(0.066)       | 0.229<br>(0.059)    |                     |
| Migratory distance from Ethiopia |                     |                     | $-0.118$<br>(0.091) | $-0.378$<br>(0.175) | $-0.991$<br>(0.716)    | $-0.118$<br>(0.223) | $-0.482$<br>(0.252) |
| Ln(Population density in 1995)   |                     |                     |                     | 0.008<br>(0.039)    | 0.267<br>(0.070)       | $-0.051$<br>(0.049) | 0.009<br>(0.053)    |

<span id="page-10-0"></span>Table 8: Main specification for the virtual country analysis. Italics indicate significance at the 1% level.

<span id="page-10-1"></span>

| Model          | Country Indicators Observations WLMS $R^2$ GREG $R^2$ |      |      |      |
|----------------|-------------------------------------------------------|------|------|------|
|                | No                                                    | 1449 | 0.31 | 0.04 |
| $\overline{2}$ | N <sub>0</sub>                                        | 1449 | 0.36 | 0.12 |
| 3              | N <sub>0</sub>                                        | 1449 | 0.53 | 0.34 |
| 4              | $\operatorname{Yes}$                                  | 1449 | 0.70 | 0.56 |
| 5              | $_{\rm Yes}$                                          | 447  | 0.73 | 0.65 |
| 6              | $_{\rm Yes}$                                          | 1002 | 0.56 | 0.54 |
|                | Yes                                                   | 860  | 0.66 | 0.49 |

Table 9: Information for each model in virtual country analysis.

checking the footnotes or his code. However, it seems a reasonable decision, considering that virtual countries within the same real country are certainly related beyond any similarities in their features.

Additionally, models 2.4 through 2.7 include a fixed effect for each country. Again, exactly how to replicate the Stata code was not obvious, but the lm\_robust function from the estimatr package appeared to work. This technique essentially just includes one indicator variable for each real country in the model, and then ignores the estimates for those variables in the output. Per Michalopolous:

Such inclusion of powerful controls, not possible in a cross-country framework, allows me to explicitly take into account any systematic elements related to the nation-building process of current states and thus produce reliable estimates of the effect of geographic heterogeneity on ethnic diversity.

#### <span id="page-11-0"></span>**4.3 Comparison**

One major difference between GREG and WLMS is that the footprint of each unique ethnic group in GREG is larger than that for each unique language in the WLMS. This makes sense considering that GREG only contains about 900 entries, yet there are a few thousand unique languages in the WLMS. As a result, the dependent variable is generally a lot smaller in our replication compared to that in the original paper. Michalopolous reports the median number of languages per virtual country as 3, yet here, more than half of the virtual countries contain only one ethnic group. A possible solution to adjust for this would be to simply reduce the size of the virtual countries, but this was infeasible due to our inability to recalculate the rest of the features.

As for the actual results, the first noticeable difference in the  $R^2$  coefficients. In all models, the  $R^2$  is considerably lower in our replication compared to the original, although the dierences are smaller for the models including country fixed effects. For example, absolute latitude on its own explains just  $4\%$  of the variation in log number of ethnic groups, compared to  $31\%$  in the original. However, the coefficient is still significant at the 1% level and has a negative sign, as it does in the original.

Beyond the worse fits overall, the inference around the coefficients does not differ much between the two models. If a variable is significant at the 1% level in one model, there is a good chance it is significant at at least the 5% or 10% level in its counterpart, or vice versa. Variation in elevation and variation in land quality continue to have a large relationship with the outcome, lending further evidence to the author's original hypothesis. The number of real countries intersected by a virtual country is also a really strong predictor in both sets of models. Michalopolous ponders that this "may be suggestive of the effect of state formation on ethnic diversity and/or an artifact of modern states having drawn political borders along ethnic boundaries." This certainly seems reasonable, but given how diminished the effects of some of the other variables are in our replication, it is surprising that this one is still so large. Perhaps this is another artifact of the aforementioned reduced granularity of GREG compared to WLMS: ethnic groups are even more strongly correlated with national boundaries than languages are.

However, there are a few noteworthy inconsistencies. One is that distance from the sea is significant for every model here, but only for model 2.5 (tropical locations) in the original. Another oddity of the tropical model is that the sign for variation in elevation flips to negative, and log of population density becomes a strong predictor. One reason for this could be differences in how virtual countries in tropical areas were filtered in the GREG dataset compared to WLMS. An alternative, real world, explanation is that the densely-populated regions in the tropics are usually found at higher altitudes (e.g., in Kenya), where some of the downsides of the climate (such as malaria, etc.) are mitigated. Since densely populated,

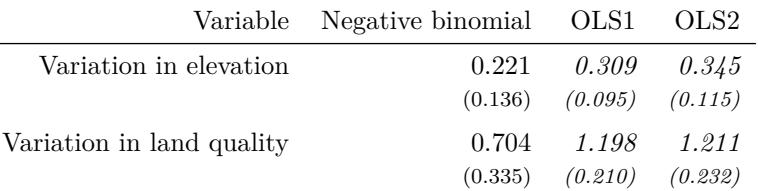

<span id="page-12-2"></span>Table 10: Table 5A—Robustness Checks for the Virtual Country Analysis. Italics indicate significance at the 1% level.

urban areas usually correspond to a lessened number of separate ethnic groups, the sign of the coefficient is less surprising; for there to be a variation in elevation, one needs to have some elevation in the region in the first place, so the tropical regions without such better habitable areas are not affected.

## <span id="page-12-1"></span><span id="page-12-0"></span>**5 Robustness Check for Analysis 2**

#### **5.1 Robustness Check 1**

Table [10](#page-12-2) shows the first series of robustness checks for our second model. The starting point for all is regression 2.4 in the previous section; only the usual two most decisive covariates are shown, however (as in the original work).

The first regression is, similarly as in the first model, a negative binomial. To obtain the cluster-robust standard error, we use the geem routine from the eponymous package. The clusters are again defined to be real-world countries in which the centroid of each virtual country falls. However, the routine does not include an optimization subroutine for the dispersion parameter. Thus, the negative binomial regression is first performed with the usual glm call to obtain the MLE for the dispersion parameter, which is then plugged into the geem call as a given.

The second and third are robust OLS (lm\_robust from estimatr) regressions against the log of the number of ethnic groups in the country. The change here is that the second one includes all virtual countries irrespective of their population (the original filtered them by having at least 3000 inhabitants), while the third ups that threshold to 50000 inhabitants.

The original paper also included two additional regressions, which filtered the original dependent variable — the number of speakers — by size. Since we don't have that data and are using a substitute variable the number of ethnic groups — we were unable to replicate those two regressions. All the regressions include the per-country fixed-effect variables.

The results show a very good match in terms of both the significance and magnitude of the two variables under consideration for the two ordinary least squares regressions, while the negative binomial one is less able to reproduce the significance obtained from using the WLMS dataset. The  $R^2$  coefficients (c.f. Table [11\)](#page-13-0) are, while again lower than in the original, still reasonably high. The higher likelihood of the negative binomial when compared to the original is likely mostly due to the lower number of observations and should not be taken as very authoritative.

Nonetheless, the robustness checks on an alternative dataset seem to confirm the strong relationship these two explanatory variables have with ethnolinguistic diversity.

|       |                  | Model Country Indicators Observations $R^2$ Log pseudolikelihood |
|-------|------------------|------------------------------------------------------------------|
| 1 Yes |                  | 1449 - -2591.32                                                  |
| 2 Yes | $1638$ $0.53$ -  |                                                                  |
| 3 Yes | $1153 \t 0.60$ - |                                                                  |

<span id="page-13-0"></span>Table 11: Information for each model in Table 5A: cross-country robustness check

<span id="page-13-1"></span>Table 12: Table 5B—Robustness Checks for the Virtual Country Analysis. Italics indicate significance at the  $1\%$  level.

| Variable                          | (1)              | (2)              | (3)              | (4)              | (5)              |
|-----------------------------------|------------------|------------------|------------------|------------------|------------------|
| Variation in elevation            | 0.288<br>(0.134) | 0.308<br>(0.101) |                  | 0.230<br>(0.100) | 0.347<br>(0.099) |
| Variation in land quality         | 1.398<br>(0.270) | 1.231<br>(0.219) |                  |                  |                  |
| Dispersion of elevation           |                  |                  | 0.108<br>(0.034) |                  |                  |
| Dispersion of land quality        |                  |                  | 0.435<br>(0.071) |                  |                  |
| Variation in climatic suitability |                  |                  |                  | 1.130<br>(0.184) |                  |
| Mean climatic suitability         |                  |                  |                  | 0.345<br>(0.079) |                  |
| Variation in soil suitability     |                  |                  |                  |                  | 0.966<br>(0.185) |
| Mean soil suitability             |                  |                  |                  |                  | 0.223<br>(0.078) |

<span id="page-13-2"></span>Table 13: Information for each model in Table 5B: cross-country robustness check

| Model Country Indicators Observations $R^2$ |           |          |
|---------------------------------------------|-----------|----------|
| 1 Yes                                       |           | 942 0.54 |
| $2 \text{Yes}$                              | 1448 0.61 |          |
| $3$ Yes                                     | 1449 0.56 |          |
| 4 Yes                                       | 1449 0.56 |          |
| $5$ Yes                                     | 1449 0.56 |          |

### <span id="page-14-0"></span>**5.2 Robustness Check 2**

Table [12](#page-13-1) presents the results of the second series of robustness checks on the second model. All are ordinary least squares regressions with per-country fixed effects, while the errors reported are cluster-robust. As in section [Table 2B,](#page-6-2) the two most important covariates — the variations in elevation and land quality are substituted first with their dispersions, and the latter subsequently with its component parts.

The first regression is identical to regression 2.4 in the previous section in terms of covariates, but the data is filtered so only the virtual countries which have complete coverage on all of their underlying 25 cells are included. The second regression adds an additional fixed effect for each percentile of the size distribution of the virtual countries: we can stipulate that this is to better capture the case if the dynamics are not stable across varying orders of magnitude in country size.

As mentioned, regressions 3 - 5 follow section [Table 2B](#page-6-2) in their choice of the substitutions for the two most important covariates: dispersions instead of variations, and climatic and soil suitability instead of the overall composite metric. All regressions include per-country fixed effects.

The results reasonably replicate those done on WLMS in terms of variable significance, except the variation in elevation is found to be less significant in regressions 1 and 4. This might be attributed to the fact that, as mentioned, GREG contains much fewer ethnic groups than WLMS does languages.

Table [13](#page-13-2) shows the  $R^2$  coefficient for the regressions. The values are comparable to the best models in the initial set of regressions. The best-performing model in terms of this metric is the second one, which includes fixed-effects that take the country size into consideration. This implies that, while it still holds that the two variations are the biggest explanatory factors for ethnolinguistic diversity, the dynamics themselves are not completely invariant to the size of the (virtual) country.

## <span id="page-14-1"></span>**6 Conclusion**

Our replication seems to give credence to the hypothesis put forth in the original paper:

The empirical analysis conducted . . . establishes that geographic variability, captured by variation in regional land quality and elevation, is a fundamental determinant of contemporary linguistic diversity. The findings are consistent with the proposed hypothesis that differences in land endowments gave rise to location-specific human capital, leading to the formation of localized ethnicities.

A representative example of the formation of separate ethnicities being induced by a high variance in the land quality and elevation is that of the latter two allowing for two separate populations in a relatively small geographic area to practice drastically different modes of subsistence. The (usually) low-lying, higher quality land is conductive to intensive farming, while the adjacent lower quality, hillier terrain permits only pastoralism. With time, these two populations develop separate customs and languages, leading to a separate sense of ethnic belonging.

## <span id="page-15-0"></span>**7 References**

Ding, Peng. 2022. "Linear Model and Extensions." University of California, Berkeley.

- Michalopoulos, Stelios. 2012. "The Origins of Ethnolinguistic Diversity." *American Economic Review* 102 (4): 1508–39. [https://doi.org/10.1257/aer.102.4.1508.](https://doi.org/10.1257/aer.102.4.1508)
- Weidmann, Nils B., Jan Ketil Rød, and Lars-Erik Cederman. 2010. "Representing Ethnic Groups in Space: A New Dataset." *Journal of Peace Research* 47 (4): 491–99. [https://doi.org/10.1177/00223433](https://doi.org/10.1177/0022343310368352) [10368352.](https://doi.org/10.1177/0022343310368352)

## <span id="page-16-0"></span>**8 Appendix: code**

```
cells = read\_sf(dsn = 'data\_raw/Virtual\_country', layer = 'virtual\_entry'')countries = read_sf(d_{\text{sn}} = 'countries', layer = 'countries')
data = read.dta13("data_raw/Tables1-3a.dta")
\text{coInames(data)} = c('countryCode', 'entryYear', 'countryName', 'avgTemp','avgPrecip', 'seaDist', 'avgElev', 'sdElev', 'absLat',
                    'dispElev', 'numLang', 'suitableCells', 'dispSuitable',
                   'climate', 'soil', 'sdClimate', 'sdSoil', 'sdSuitable',
                   'avgSuitable', 'pop95', 'area', 'lnLang', 'africa',
                   'europe', 'americas', 'lnPopDens1995', 'migrationDist',
                    'InArea', 'pctIndigenous', 'lnPopDens1500',
                   'agriTran', 'asiaPac')
greeceCells = countries %>% filter(COUNTRY == Greece) %>%
  st_intersection(y = cells)
nepalCells = countries %>% filter(COUNTRY == Nepal) %>%
  st\_intersection(y = cells)plot(
 density(greeceCells$suit_new, kernel = "epanechnikov"),
 xlim = c(0, 1),xlab = 'Land quality per region',
 ylab = 'Density',
 main = ''',lty = 2\lambdalines(density(nepalCells$suit_new, kernel = "epanechnikov"), col = 'red')legend(
  .1,
 3,
 legend = c('Distribution of land quality in Greece',
    'Distribution of land quality in Nepal'
 ),
 col = c("black", "red"),lty = 2:1,
 cex = .75
\lambdacount = function(x) {
  (sum( \sim is.na(x)))}
sumTable <- data %>% select(
 c(
    'numLang',
    'sdElev',
    'sdSuitable',
    'avgElev',
    'avgSuitable',
    'absLat',
    'avgPrecip',
   'avgTemp',
```

```
'lnArea',
    'seaDist',
    'migrationDist',
    'lnPopDens1995'
  )
) %>%
  summarise_each(
   funs(
     min = min,median = median,max = max.
      mean = mean,iqr = quantile(., 0.75) - quantile(., 0.25),sd = sd.
      n = sum(!is.na(.))\lambda) %>%
  gather(var, val) %>%
  separate(var, into = c("var", "stat"), sep = "__") % >spread(var, val) %>% column_to_rownames(var = "stat") %>%
  select(
   c(t)'numLang',
      'sdElev',
      'sdSuitable',
      'avgElev',
      'avgSuitable',
      'absLat',
      'avgPrecip',
      'avgTemp',
      'lnArea',
      'seaDist',
      'migrationDist',
      'lnPopDens1995'
    )
  ) \frac{9}{2} > \frac{9}{2}mutate_if(is.numeric, \sim round(., 2)) %>% slice(5, 4, 2, 3, 7)
standardize = function(vec) {return ((vec - mean(vec, na.rm = TRUE)) / sd(vec, na.rm = TRUE))}
modelCols = c('entryYear', 'avgTemp', 'avgPrecip', 'seaDist', 'avgElev',
             'sdElev', 'absLat', 'numLang', 'dispSuitable', 'climate',
             'soil', 'sdClimate', 'sdSoil', 'sdSuitable', 'avgSuitable',
             'pop95', 'area', 'lnLang', 'lnPopDens1995', 'migrationDist',
             'InArea', 'pctIndigenous', 'lnPopDens1500', 'agriTran',
             'americas', 'europe', 'africa', 'asiaPac')
# for (col in modelCols) {
# data[,col] = standardize(data[,col])
# }
dataStd = data %>% mutate(across(!countryName & !countryCode , standardize))
model1.1 = lm(lnLang - absLat, dataStd)
```

```
model1.2 = lm(lnLang ~ sdElev + sdSuitable + avgElev + avgSuitable + absLat, dataStd)
model1.3 = lm(lnLang ~ sdElev + sdSuitable + avgElev + avgSuitable + absLat
            + avgPrecip + avgTemp + lnArea + seaDist + migrationDist, dataStd)
model1.4 = lm(lnLang ~ sdElev ~ + sdSuitable ~ + avgElev ~ + avgSuitable ~ + absLat+ avgPrecip + avgTemp + lnArea + seaDist + migrationDist + lnPopDens1995
            + africa + europe + americas + asiaPac, dataStd)
missingData = is.na(dataStd$agriTran) | is.na(dataStd$entryYear) | is.na(dataStd$lnPopDens1500)
for (col in modelCols) {
 dataStd[!missingData, col] = standardize(dataStd[!missingData,col])
}
model1.5 = lm(lnLang ~ sdElev + sdSuitable + avgElev + avgSuitable + absLat
            + avgPrecip + avgTemp + lnArea + seaDist + migrationDist + lnPopDens1995
            + lnPopDens1500 + entryYear + agriTran
            + africa + europe + americas + asiaPac, dataStd, na.action = na.exclude)
models = paste0("model1.", 1:5)
coefs = sapply(models, function(model) {coeftest(get(model),
                                                 vcov = vcovHC(get(model), "HCl"))[, 1]) %>%
 unlist() %>% data.frame()
coeffsmodel = substr(row.names(coefs), 1, 8)
coefs$column = substr(row.names(coefs), 10, nchar(row.names(coefs)))
ses = sapply(models, function(model) {coeftest(get(model),
                                               vcov = vcovHC(get(model), "HC1"))[, 2]) %>%
 unlist() %>% data.frame()
ses$model = substr(row.names(ses), 1, 8)
ses$column = substr(row.names(ses), 10, nchar(row.names(ses)))
pvals = sapply(models, function(model) {coeftest(get(model),
                                                 vcov = vcovHC(get (model), 'HC1''))[, 4]) %>%
  unlist() %>% data.frame()
pvals$model = substr(row.names(pvals), 1, 8)
pvals$column = substr(row.names(pvals), 10, nchar(row.names(pvals)))
order = c('sdElev', 'sdSuitable', 'avgElev', 'avgSuitable', 'absLat',
          'avgPrecip', 'avgTemp', 'lnArea', 'seaDist', 'migrationDist',
          'InPopDens1995', 'InPopDens1500', 'entryYear', 'agriTran')
pvalsPivoted = pvals %>% pivot_wider(names_from = "model", values_from = '.') %>%
  slice(match(order, column))
tbl1 = rbind(coefs %>% pivot_wider(name\_from = "model", values_from = '.'),
             ses %>% pivot_wider(names_from = "model", values_from = '.'))
tb11$stat = c(rep('Estimate', 19), rep('SE', 19))indices = c(rbind(match(order, tbl1$column), match(order, tbl1$column) + 19))
tb11 = tb11 %>% slice(indices)
tbllformat = data-frame(tbl1)for (model in models) {
  estimRows = lis.na(tb11[, model]) & (tb11$stat == 'Estimate')seRows = !is.na(tb11[, model]) & (tb11$stat == 'SE')
```

```
tbl1format[estimRows, model] = sprintf(fmt = "\text{%.3f}",
                                          tbl1[estimRows, model] %>% unlist() %>% as.numeric())
  tbl1format[seRows, model] = paste0("(", sprintf(fmt = "\% .3f",tbl1[seRows, model] %>%
                                                     unlist() \frac{1}{2}, \frac{1}{2} as.numeric()), ")")
  significant = rep(pvalsPivoted[, model] < .01, each = 2)
  significant[is.na(significant)] = FALSE
 tbl1format[estimRows, model] = cell_spec(tbl1format[estimRows, model],
                                            italic = significant[estimRows])
 tbl1format[seRows, model] = cell_spec(tbl1format[seRows, model], italic = significant[seRows])
}
tbl1format$name = c('Variation in elevation', NA, 'Variation in land quality', NA,
                    'Mean elevation', NA, 'Mean land quality', NA,
                    'Absolute latitude', NA, 'Mean precipitation', NA,
                    'Mean temperature', NA, 'Ln(Area)', NA,
                    'Distance from the sea', NA, 'Migratory distance from East Africa', NA,
                    'Ln(Population density in 1995)', NA, 'Ln(Population density in 1500)', NA,
                    'Year of independence', NA, 'Timing of transition to agriculture', NA
                    )
col.names = c("Variable", paste0("", 1:5, ");tbl1format \frac{1}{2}, select(8, 2:6) \frac{1}{2},
  knit::kable(toprule = '', bottomrule = ''', booktabs = TRUE, linesep = c("", "\]\addlinespace")col.name = col.name, align = "r", escape = F,caption = "Main specification for the cross-country analysis. Italics indicate significance at the
 row_spec(seq(2, 28, 2), font_size = 8)
tbl1info = data.frame(
 model = 1:5.
 cont = c("No", "No", "No", "No", "Yes"),
 nobs = sapply(models, function(model) { nobs(get(model))}),
 rsq = sapply(models, function(model) {
   formatC(summary(get(model))$r.squared, digits = 2, format = 'f')}), row.names = NULL
 \Deltatbl1info %>%
 knitr::kable(toprule = '' , bottomrule = '' , booktabs = TRUE,col.names = c('Model', 'Continental Indicators', 'Observations', '$R^2$'),\text{escape} = \mathbf{F},
               caption = "Information for each model in cross-country analysis.")
yhat = model1.5$residualsy = model1.5$model$lnLang
plot(y, yhat, xlab = "", ylab = "", cex.axis = .75)
title(ylab = "Residuals", xlab = "Ln(Number of Languages)", mgp = c(2, .5, 0), cex.lab = .75)
residModel = lm(yhat - y)abline(0, 0)lines(y, y * resultModel$coefficients['y'], col = 'red', type = 'l')
robust1.1 <- glm.nb(numLang ~ absLat + sdSuitable + sdElev + avgElev + avgSuitable + avgPrecip +
```

```
avgTemp + lnArea + seaDist + migrationDist + lnPopDens1995 + lnPopDens1500 +
                    entryYear + agriTran + africa + europe + americas + asiaPac
                    , data, na.action = na.exclude)
robust1.2 <- lm(lnLang ~ absLat + dispElev + dispSuitable + avgElev + avgSuitable + avgPrecip +
                avgTemp + lnArea + seaDist + migrationDist + lnPopDens1995 + lnPopDens1500 +
                entryYear + agriTran + africa + europe + americas + asiaPac,
                data, na.action = na.exclude)
robust1.3 <- lm(lnLang ~ absLat + sdElev + sdClimate + avgElev + climate + avgPrecip + avgTemp +
                lnArea + seaDist + migrationDist + lnPopDens1995 + lnPopDens1500 + entryYear +
                agriTran + africa + europe + americas + asiaPac,
                data, na.action = na.exclude)
# NOTE: the conditional doesnt remove anything from the data df
data1.4 \leftarrow data[(data$suitableCells > 9) & (data$lnArea > -10), ]
robust1.4 <- lm(lnLang ~ absLat + sdElev + sdSoil + avgElev + soil + avgPrecip + avgTemp +
                lnArea + seaDist + migrationDist + lnPopDens1995 + lnPopDens1500 + entryYear +
                agriTran + africa + europe + americas + asiaPac,
                data1.4, na.action = na.exclude)
models <- paste0("robust1.", 1:4)
coeffs <- lapply(models, function(model) {coeftest(get(model),
                                                   vcov = vcovHC(get(model), "HCl"))[, 1]names(coeffs) <- models
vars <- unique(unlist(lapply(coeffs, names)))
coeffDf <- data.frame(row.names = vars)
for(model in models) coeffDf[names(coeffs[[model]]), model] <- coeffs[[model]]
ses <- lapply(models, function(model) {coeftest(get(model), vcov = vcovHC(get(model),
                                                                           "HC1"))[, 2]})
names(ses) <- models
sesDf \leq data.frame(row.names = vars)
for(model in models) sesDf[names(ses[[model]]), model] <- ses[[model]]
pvals <- lapply(models, function(model) {coeftest(get(model), vcov = vcovHC(get(model),
                                                                            "HC1"))[, 4]})
names(pvals) <- models
pvalsDf \leq data.frame(row.names = vars)
for(model in models) pvalsDf[names(pvals[[model]]), model] <- pvals[[model]]
order <-c('sdElev', 'sdSuitable', 'dispElev', 'dispSuitable', 'sdClimate',
          'climate', 'sdSoil', 'soil')
coeffDf <- coeffDf[order, ]
sesDf \leq sesDf[order, ]
pvalsDf <- pvalsDf[order, ]
```

```
# interleave rows
coeffDf[, "stat"] <- "Estimate"
sesDf[, "stat"] <- "SE"
tbl2a <- gdata::interleave(coeffDf, sesDf)
# ensure a hard copy
tbl2aformat <- data.frame(tbl2a)
for (model in models) {
  estimRows \leftarrow !is.na(tbl2aformat[, model]) & (tbl2aformat$stat == 'Estimate')
  seRows \leftarrow !is.na(tbl2aformat[, model]) & (tbl2aformat$stat == |SE|\right)tbl2aformat[estimRows, model] <- sprintf(fmt = "%.3f", tbl2aformat[estimRows, model]
                                             %>% unlist() %>% as.numeric())
  tbl2aformat[seRows, model] <- paste0("(", sprintf(fmt = "%.3f", tbl2aformat[seRows, model]
                                               %>% unlist()
                                               \frac{1}{2}, \frac{1}{2} as.numeric()), ")")
  significant \leq rep(pvalsDf[, model] \leq .01, each = 2)
  significant[is.na(significant)] <- FALSE
  tbl2aformat[estimRows, model] <- cell_spec(tbl2aformat[estimRows, model],
                                               italic = significant[estimRows])
  tbl2aformat[seRows, model] <- cell_spec(tbl2aformat[seRows, model],
                                            italic = significant[seRows])
}
tbl2aformat$name <- c('Variation in elevation', NA, 'Variation in land quality', NA,
                     'Dispersion of elevation', NA, 'Dispersion of land quality', NA,
                     'Variation in climatic suitability', NA, 'Mean climatic suitability', NA,
                     'Variation in soil suitability', NA, 'Mean soil suitability', NA)
col.names <- c("Variable", "Negative binomial", "OLS1", "OLS2", "OLS3")
tbl2aformat %>%
  select(name, 1:4, -stat) \frac{1}{2}knitr::kable(toprule = '', bottomrule = '', booktabs = TRUE, linesep = c("", "\nAddlinespace"),
             col.names = col.names,
             row.names = F,
             align = "r", escape = F,
             \epsilon caption = "Table 2A-Robustness Checks for the Cross-Country Analysis. Italics indicate significance
  row_spec(seq(2, nrow(tbl2aformat), 2), font_size = 8)
tbl2ainfo <- data.frame(
  model = 1:4,
  cont = c("Yes", "Yes", "Yes", "Yes", "Yes"),
  nobs = sapply(models, function(model) { nobs(get(model))}),
  rsq = c("-", lapply(models[-1], function(model) {
   formatC(
      summary(get(model))$r.squared
      , digits = 2, format = 'f')
```

```
})) %>% unlist,
 loglik = c(formatC(robust1.1$twologlik / 2, digits = 2, format = 'f'), rep("-", 3)),row.names = NULL
  )
tbl2ainfo %>%
 knitr::kable(toprule = ', bottomrule = ', booktabs = TRUE,
               col.names = c('Model', 'Continental Indicators', 'Observations', ' \$R^2$',"Log pseudolikelihood"),
               \text{escape} = \mathbf{F},
               caption = "Information for each model in Table 2A: cross-country robustness check")
data2b <- read.dta13("data_raw/Table_3b.dta")
standardized <- list("lpd1500", "yrentry", "agritran", "elf", "elf3", "elf5", "elf7", "elf9",
                     "abs_lat", "sd_climsuit", "sd_emean", "emean", "mean_climsuit", "precav",
                     "tempav", "lnareakm2", "distc", "migdist", "lnpop95", "americas", "reg_eap",
                     "africa", "europe", "nmbr_climsuit")
notStdized <- names(data2b)[! names(data2b) %in% standardized]
data2bStd <- data2b %>% mutate(across(! all_of(notStdized) , standardize))
robust1.2.1 \leftarrow lm(elf \sim abs_lat, data2bStd, na.action = na.exclude)
robust1.2.2 \leftarrow lm(elf \sim abs_lat + sd_emean + sd_climsuit + emean + mean_climsuit,
                  data2bStd, na.action = na.exclude)
robust1.2.3 \leftarrow lm(elf \sim abs_lat + sd_emean + sd_climsuit + emean + mean_climsuit +
                  precav + tempav + lnareakm2 + distc + migdist + lnpop95 + lpd1500 + yrentry +
                  agritran + africa + europe + americas + reg_eap
                   , data2bStd, na.action = na.exclude)
robust1.2.4 \leftarrow lm(elf3 \sim abs\_lat + sd\_emean + sd\_climsuit + emean + mean\_climsuit +precav + tempav + lnareakm2 + distc + migdist + lnpop95 + lpd1500 + yrentry +
                  agritran + africa + europe + americas + reg_eap
                   , data2bStd, na.action = na.exclude)
robust1.2.5 \leq lm(elf5 \sim abs lat + sd emean + sd climsuit + emean + mean climsuit +
                  precav + tempav + lnareakm2 + distc + migdist + lnpop95 + lpd1500 + yrentry +
                   agritran + africa + europe + americas + reg_eap
                   , data2bStd, na.action = na.exclude)
robust1.2.6 \leq Im(elf7 \sim abs\_lat + sd\_emean + sd\_climsuit + emean\_climsuit +precav + tempav + lnareakm2 + distc + migdist + lnpop95 + lpd1500 + yrentry +
                  agritran + africa + europe + americas + reg_eap
                   , data2bStd, na.action = na.exclude)
robust1.2.7 <- lm(elf9 ~ abs_lat + sd_emean + sd_climsuit + emean + mean_climsuit +
                  precav + tempav + lnareakm2 + distc + migdist + lnpop95 + lpd1500 + yrentry +
                   agritran + africa + europe + americas + reg_eap
                   , data2bStd, na.action = na.exclude)
```

```
models <- paste0("robust1.2.", 1:7)
coeffs <- lapply(models, function(model) {coeftest(get(model), vcov = vcovHC(get(model),
                                                                                 "HC1"))[, 1]})
names(coeffs) <- models
vars <- unique(unlist(lapply(coeffs, names)))
coeffDf \leftarrow data-frame(row.name = vars)for(model in models) coeffDf[names(coeffs[[model]]), model] <- coeffs[[model]]
ses <- lapply(models, function(model) {coeftest(get(model), vcov = vcovHC(get(model),
                                                                              "HC1"))[, 2]})
names(ses) <- models
sesDf \leq data.frame(row.name = vars)
for(model in models) sesDf[names(ses[[model]]), model] <- ses[[model]]
pvals <- lapply(models, function(model) {coeftest(get(model), vcov = vcovHC(get(model),
                                                                                "HC1"))[, 4]})
names(pvals) <- models
pvalsDf <- data.frame(row.names = vars)
for(model in models) pvalsDf[names(pvals[[model]]), model] <- pvals[[model]]
order <-c('sd_emean', 'sd_climsuit', 'emean', 'mean_climsuit', 'abs_lat',
          'precav', 'tempav', 'lnareakm2', 'distc', 'migdist', 'lnpop95', 'lpd1500',
          'yrentry', 'agritran')
coeffDf <- coeffDf[order, ]
sesDf <- sesDf[order, ]
pvalsDf <- pvalsDf[order, ]
# interleave rows
coeffDf[, "stat"] <- "Estimate"
sesDf[, "stat"] <- "SE"
tbl2b <- gdata::interleave(coeffDf, sesDf)
# ensure a hard copy
tbl2bformat <- data.frame(tbl2b)
for (model in models) {
  estimRows \leftarrow !is.na(tbl2bformat[, model]) & (tbl2bformat$stat == 'Estimate')
  seRows \leftarrow !is.na(tbl2bformat[, model]) & (tbl2bformat$stat == 'SE')
  tbl2bformat[estimRows, model] \leq sprintf(\text{fmt} = "\text{m}, \text{3f",}, tbl2bformat[estimRows, model]
                                             %>% unlist() %>% as.numeric())
  tbl2bformat[seRows, model] \leq paste0("(", sprintf(f_{mt} = "%.3f", tbl2bformat[seRows, model]
                                               %>% unlist()
                                               \frac{1}{2} as.numeric()), ")")
  significant \leftarrow rep(pvalsDf[, model] \leftarrow .01, each = 2)
  significant[is.na(significant)] <- FALSE
```

```
tbl2bformat[estimRows, model] <- cell_spec(tbl2bformat[estimRows, model],
                                              italic = significant[estimRows])
 tbl2bformat[seRows, model] <- cell_spec(tbl2bformat[seRows, model],
                                           italic = significant[seRows])
}
tbl2bformat$name <- c('Variation in elevation', NA, 'Variation in climatic suitability', NA,
                    'Mean elevation', NA, 'Mean climatic suitability', NA,
                    'Absolute latitude', NA, 'Mean precipitation', NA,
                    'Mean temperature', NA, 'Ln(area)', NA,
                    'Distance from the sea', NA, 'Migratory distance from East Africa', NA,
                    'Ln(Population density in 1995)', NA, 'Ln(Population density in 1500)', NA,
                    'Year of independence', NA, 'Timing of transition to agriculture', NA
                    \lambdacol.names <- c("Variable", paste0("(", 1:7, ")"))
tbl2bformat %>%
  select(name, 1:7, -stat) %>%
 knit::kable(toprule = '', bottomrule = '', booktabs = TRUE, linesep = c("", "\Deltadlinespace")col.names = col.names,
             row.name = F.
             align = "r", escape = F,
             caption = "Table 2B-Linguistic Fractionalization across Countries. Italics indicate significance a
 row_spec(seq(2, nrow(tbl2bformat), 2), font_size = 8)
tbl2binfo <- data.frame(
 model = 1:7,
 cont = c(\text{rep("No", 2), rep("Yes", 5)},
 nobs = sapply(models, function(model) { nobs(get(model))}),
 rsq = sapply(models, function(model) {
   formatC(summary(get(model))$r.squared, digits = 2, format = 'f')
   }),
 row.names = NULL
  \lambdatbl2binfo %>%
 knitr::kable(toprule = '' , bottomrule = '' , booktabs = TRUE,col.names = c('Model', 'Continental Indicators', 'Observations', '$R^2$'),\text{escape} = \mathbf{F},
               row.names = F,
               caption = "Information for each model in Table 2B: Linguistic Fractionalization across Countries
data2 = read.data13('data_raw/Tables4-7b.data')greg = read.csv('greg.csv')\text{colnames}(greg) = c('uniq_cnt25', 'number_suit_valid25', 'nmbrlang')data2 = data2 %>% select(-c('nmbrlang', 'number_suit_valid25')) %>% merge(greg, by = 'uniq_cnt25')
data2$lnnmbrlang = log(data2$nmbrlang)
collnames(data2) = c('virtCode', 'countryCode', 'climate', 'soil',
```

```
'sdClimate', 'sdSoil', 'seaDist', 'avgElev', 'avgPrecip',
                   'avgTemp', 'sdElev', 'waterArea', 'avgSuitable',
                   'sdSuitable', 'popDens95', 'dispSuitable', 'area', 'withinCountry',
                   'numCountry', 'migrationDist', 'lnLang', 'totalPop95',
                   'absLat', 'tropics', 'dispElev', 'lnArea',
                   'InPopDens95', 'pctIndigenous', 'diffAvgElev',
                   'diffAvgPrecip', 'diffAvgTemp', 'diffAvgSuit',
                   'overlap', 'suitableCells', 'numLang')
modelCols = c('lnLang', 'sdElev', 'sdSuitable', 'avgElev', 'avgSuitable',
              'absLat', 'avgPrecip', 'avgTemp', 'lnArea', 'seaDist', 'waterArea',
              'withinCountry', 'numCountry', 'migrationDist', 'lnPopDens95')
condition = (data2$totalPop95 > = 3000) & (data2$suitableCells > = 10)for (col in modelCols) {
  data2[condition, paste0(col, '1')] = standardize(data2[condition, col])
}
model2.1 = lm(lnLang1 ~ absLat1, data2 %) filter(condition))
coeffs = coefficient(model2.1, vcov = vcovCL, cluster = -countryCode)[, 1]
ses = \text{coeffest}(\text{model2.1}, \text{vcov} = \text{vcovCL}, \text{cluster} = \text{vcountryCode}}[, 2]pvals = coeftest(model2.1, vcov = vcovCL, cluster = -countryCode)[, 4]model2.2 = lm(lnLang1 ~ sdElev1 + sdSuitable1 + avgElev1 + avgSuitable1 + absLat1,
            data2 %>% filter(condition))
coefs = c(coefs, coeftest(model2.2, vcov = vcovCL, cluster = ~countryCode)[, 1])
ses = c(ses, coeftest(model2.2, vcov = vcovCL, cluster = ~countryCode)[, 2])
pvals = c(pvals, coeftest(model2.2, vcov = vcovCL, cluster = -countryCode)[, 4])model2.3 = lm(lnLang1 ~ sdElev1 + sdSuitable1 + avgElev1 + avgSuitable1 + absLat1
            + avgPrecip1 + avgTemp1 + lnArea1 + seaDist1 + waterArea1
            + withinCountry1 + numCountry1 + migrationDist1,
            data2 %>% filter(condition))
coefs = c(coefs, coeftest(model2.3, vcv = vcvCL, cluster = ~countryCode)[, 1])
ses = c(ses, coeftest(model2.3, vcov = vcovCL, cluster = ~countryCode)[, 2])
pvals = c(pvals, coeftest(model2.3, vcov = vcovCL, cluster = ~countryCode)[, 4])
model2.4 = lm_robust(lnLang1 ~ sdElev1 + sdSuitable1 + avgElev1 + avgSuitable1 + absLat1
            + avgPrecip1 + avgTemp1 + lnArea1 + seaDist1 + waterArea1
            + withinCountry1 + numCountry1 + migrationDist1 + lnPopDens951,
            data2 %>% filter(condition),
            fixed_effects = ~countryCode, se_type = "stata")
coefs = c(coefs, 0, model2.4$coefficients)
ses = c(ses, 0, model2.4$std.error)
pvals = c(pvals, 0, model2.4$p.value)
condition = (data2$totalPop95 >= 3000) & (data2$suitableCells >= 10) & (data2$tropics == 1)
for (col in modelCols) {
 data2[condition, paste0(col, '5')] = standardize(data2[condition, col])
}
model2.5 = lm robust(lnLang5 ~ sdElev5 + sdSuitable5 + avgElev5 + avgSuitable5 + absLat5
            + avgPrecip5 + avgTemp5 + lnArea5 + seaDist5 + waterArea5
            + withinCountry5 + numCountry5 + migrationDist5 + lnPopDens955,
            data2 %>% filter(condition),
            fixed_effects = \simcountryCode, se_type = "stata")
coeffs = c(coefs, 0, model2.5$coefficients)
```

```
ses = c(ses, 0, model2.5$std.error)
pvals = c(pvals, 0, model2.5$p.value)
condition = (data2$totalPop95 >= 3000) & (data2$suitableCells >= 10) & (data2$tropics == 0)
for (col in modelCols) {
  data2[condition, paste0(col, '6')] = standardize(data2[condition, col])
}
model2.6 = lm robust(lnLang6 ~\sim sdElev6 + sdSuitable6 + avgElev6 + avgSuitable6 + absLat6
            + avgPrecip6 + avgTemp6 + lnArea6 + seaDist6 + waterArea6
            + withinCountry6 + numCountry6 + migrationDist6 + lnPopDens956,
            data2 %>% filter(condition),
            fixed_effects = \simcountryCode, se_type = "stata")
coeffs = c(coefs, 0, model2.6$coefficients)
ses = c(ses, 0, model2.6$std.error)
pvals = c(pvals, 0, model2.6$p.value)
condition = (data2$totalPop95 >= 3000) & (data2$suitableCells >= 10) & (data2$withinCountry == 1)
for (col in modelCols) {
 data2[condition, paste0(col, '7')] = standardize(data2[condition, col])
}
model2.7 = lm_robust(lnLang7 ~ sdElev7 + sdSuitable7 + avgElev7 + avgSuitable7 + absLat7
            + avgPrecip7 + avgTemp7 + lnArea7 + seaDist7 + waterArea7
            + migrationDist7 + lnPopDens957,
            data2 %>% filter(condition),
            fixed_effects = ~countryCode, se_type = "stata")
coefs = c(coefs, 0, model2.7$coefficients)
ses = c(ses, 0, model2.7$std.error)
pvals = c(pvals, 0, model2.7$p.value)
models = paste0("model2.", 1:7)
names(coefs)[names(coefs) == ""] = "(Intercept)"coefs = data.frame(coefs, row.names = paste0("model2.",
                                             cumsum(names(coefs) %in% c("(Intercept)", "")),
                                             ".", names(coefs)))
coeffsmodel = substr(row.names(coefs), 1, 8)
coeffscolumn = substr(row.names(coefs), 10, nchar(row.names(coefs)) - 1)
names(ses)[names(ses) == ""] = "(Intercept)"
ses = data.frame(ses, row.names = paste0("model2.",
                                         cumsum(names(ses) %in% c("(Intercept)", "")),
                                         ".", names(ses)))
ses$model = substr(row.names(ses), 1, 8)
ses$column = substr(row.names(ses), 10, nchar(row.names(ses)) - 1)
names(pvals)[names(pvals) == ""] = "(Intercept)"
pvals = data.frame(pvals, row.names = paste0("model2.",
                                             cumsum(names(pvals) %in% c("(Intercept)", "")),
                                             ".", names(pvals)))
pvals$model = substr(row.names(pvals), 1, 8)
pvals$column = substr(row.names(pvals), 10, nchar(row.names(pvals)) - 1)
order = c('sdElev', 'sdSuitable', 'avgElev', 'avgSuitable', 'absLat',
```

```
'avgPrecip', 'avgTemp', 'lnArea', 'seaDist', 'waterArea',
          'withinCountry', 'numCountry', 'migrationDist', 'lnPopDens95')
pvalsPivoted = pvals %>% pivot_wider(names_from = "model", values_from = 'pvals') %>%
  slice(match(order, column))
tb14 = rbind(coeffs %) pivot_wider(names_from = "model", values_from = 'coefs'),
             ses %>% pivot_wider(names_from = "model", values_from = 'ses'))
tb14$stat = c(rep('Estimate', 15), rep('SE', 15))indices = c(rbind(match(order, th14$column), match(order, th14$column) + 15))tb14 = tb14 %>% slice(indices)
tbl4format = data.frame(tbl4)for (model in models) {
 estimRows = lis.na(tb14[, model]) & (tbl4$stat == 'Estimate')
 seRows = !is.na(tb14[, model]) & (tbl4$stat == 'SE')tbl4format[estimRows, model] = sprintf(f_{mt} = "%.3f", tbl4[estimRows, model] %>%
                                            unlist() \frac{1}{2} as.numeric())
 tbl4format[seRows, model] = paste0("(", sprintf(fmt = "\%.3f", tbl4[seRows, model] %>%
                                                     unlist() \frac{1}{2}, \frac{1}{2} as.numeric()), ")")
 significant = rep(pvalsPivoted[, model] \leq .01, each = 2)
  significant[is.na(significant)] = FALSE
 tbl4format[estimRows, model] = cell_spec(tbl4format[estimRows, model],
                                            italic = significant[estimRows])
 tbl4format[seRows, model] = cell_spec(tbl4format[seRows, model], italic = significant[seRows])
}
tbl4format$name = c('Variation in elevation', NA, 'Variation in land quality', NA,'Mean elevation', NA, 'Mean land quality', NA,
                           'Absolute latitude', NA, 'Mean precipitation', NA,
                           'Mean temperature', NA, 'Ln(Area)', NA,
                           'Distance from the sea', NA, 'Water area', NA,
                          'Within-country indicator', NA, 'Number of countries', NA,
                          'Migratory distance from Ethiopia', NA, 'Ln(Population density in 1995)',
                    NA)
col.names = c("Variable", paste0("", 1:7, ")")tbl4format \frac{1}{2}, select(10, 2:8) \frac{1}{2},
 knitr::kable(toprule = '', bottomrule = '', booktabs = TRUE, linesep = c("", "\]\addlinespace",
             col.name = col.name, align = "r", escape = F,caption = "Main specification for the virtual country analysis. Italics indicate significance at trow_spec(seq(2, 28, 2), font_size = 8)
tb14info = data.frame(
 model = 1:7,
 cont = c("No", "No", "No", "Yes", "Yes", "Yes", "Yes"),
 nobs = sapply(models, function(model) { nobs(get(model))}),
 rsq0G = formatC(c(.31, .36, .53, .70, .73, .56, .66), digits = 2, format = 'f'),rsq = sapply(models, function(model) {
```

```
formatC(summary(get(model))$r.squared, digits = 2, format = 'f')}),
 row.names = NULL
  )
tbl4info %>%
  knitr::kable(toprule = '' , bottomrule = '' , booktabs = TRUE,linesep = c(""), align = 'r',
               col.name = c('Model', 'Country Indicators','Observations', 'WLMS $R^2$', 'GREG $R^2$'),
               \text{escape} = \mathbf{F},
               caption = "Information for each model in virtual country analysis.")
# NOTE: Need glm for the theta, and geem for the robust se
robust2.1.1glm <- glm.nb(numLang ~ absLat + sdElev + sdSuitable + avgElev + avgSuitable +
                          avgPrecip + avgTemp + lnArea + seaDist +
                       waterArea + withinCountry + numCountry + migrationDist + lnPopDens95
                       + factor(countryCode),
                       data2 %>% filter((data2$suitableCells >= 10) & (data2$totalPop95 >= 3000)),
                       na.action = na.exclude)
robust2.1.1 <- geem(formula = numLang \sim absLat + sdElev + sdSuitable + avgElev + avgSuitable +
                              avgPrecip +avgTemp + lnArea + seaDist + waterArea +
                              withinCountry + numCountry + migrationDist + lnPopDens95,
                        id = countryCode,
                        nodummy = TRUE,
                        data = data2 %>% filter((data2$suitableCells >= 10) &
                                                  (data2$totalPop95 >= 3000)),
                        family = MASS::negative.binomial(theta = robust2.1.1glm$theta,
                                                         \text{link} = \text{'log'},
                        sandwich = TRUE,
                        corstr = "independence",
                        scale.fit = TRUE,init.phi = robust2.1.1glm$theta
                        )
robust2.1.2 <- lm_robust(lnLang ~ absLat + sdElev + sdSuitable + avgElev + avgSuitable +
                         avgPrecip + avgTemp + lnArea + seaDist + waterArea +
                         withinCountry + numCountry + migrationDist + lnPopDens95,
                         data2 %>% filter((data2$suitableCells >= 10)),
                         fixed_effects = ~countryCode,
                         se_type = "stata")robust2.1.3 <- lm_robust(lnLang ~ absLat + sdElev + sdSuitable + avgElev + avgSuitable +
                         avgPrecip + avgTemp + lnArea + seaDist + waterArea +
                         withinCountry + numCountry + migrationDist + lnPopDens95,
                         data2 %>% filter((data2$suitableCells >= 10) &
                                            (data2$totalPop95 >= 50000)),
                         fixed_effects = ~countryCode,
                         se type = "stata")models <- paste0("robust2.1.", 1:3)
coeffs <- c(list(setNames(robust2.1.1$beta, robust2.1.1$coefnames)[-1]),
            lapply(models[-1], function(model) { get(model)[["coefficients"]]})
            )
```

```
names(coeffs) <- models
vars <- unique(unlist(lapply(coeffs, names)))
coeffDf <- data.frame(row.names = vars)
for(model in models) coeffDf[names(coeffs[[model]]), model] <- coeffs[[model]]
ses <- c(list(sqrt(diag(robust2.1.1$var))[-1]),
         sapply(models[-1], function(model) get(model)["std.error"])
        \lambdanames(ses) <- models
seshf \leftarrow data-frame(row.name = vars)for(model in models) sesDf[names(ses[[model]]), model] <- ses[[model]]
pvals <- c(list(setNames(summary(robust2.1.1)[[5]], robust2.1.1$coefnames)[-1]),
           sapply(models[-1], function(model) get(model)["p.value"])
        \lambdanames(pvals) <- models
pvalsDf <- data.frame(row.names = vars)
for(model in models) pvalsDf[names(pvals[[model]]), model] <- pvals[[model]]
order <-c('sdElev', 'sdSuitable')
coeffDf <- coeffDf[order, ]
sesDf \leftarrow sesDf[order, ]
pvalsDf <- pvalsDf[order, ]
# interleave rows
coeffDf[, "stat"] <- "Estimate"
sesDf[, "stat"] <- "SE"
tbl5a <- gdata::interleave(coeffDf, sesDf)
# ensure a hard copy
tbl5aformat <- data.frame(tbl5a)
for (model in models) {
  estimRows \leftarrow !is.na(tbl5aformat[, model]) & (tbl5aformat$stat == 'Estimate')
  seRows \leq !is.na(tbl5aformat[, model]) & (tbl5aformat$stat == 'SE')
  tbl5aformat[estimRows, model] \leq sprintf(fmt = "%.3f", tbl5aformat[estimRows, model] %>%
                                               unlist() \frac{1}{2} as.numeric())
  tbl5aformat[seRows, model] <- paste0("(", sprintf(fmt = "%.3f", tbl5aformat[seRows, model]
                                               %>% unlist()
                                               \frac{1}{2}, \frac{1}{2} as.numeric()), ")")
  significant \leftarrow rep(pvalsDf[, model] \leftarrow .01, each = 2)
  significant[is.na(significant)] <- FALSE
  tbl5aformat[estimRows, model] <- cell_spec(tbl5aformat[estimRows, model],
                                                italic = significant[estimRows])
  tbl5aformat[seRows, model] <- cell_spec(tbl5aformat[seRows, model],
```

```
italic = significant[seRows])
}
tbl5aformat$name <- c('Variation in elevation', NA, 'Variation in land quality', NA)
col.names <- c("Variable", "Negative binomial", "OLS1", "OLS2")
tbl5aformat %>%
  select(name, 1:3, -stat) %>%
 knitr::kable(toprule = '', bottomrule = '', booktabs = TRUE, linesep = c("", "\]\addlinespace",
             col.names = col.names,
            row.names = F,
             align = "r", escape = F,
             caption = "Table 5A-Robustness Checks for the Virtual Country Analysis. Italics indicate significa
 row\_spec(seq(2, nrow(tb15aformat), 2), font\_size = 8)tbl5ainfo <- data.frame(
 model = 1:3.
 cont = rep("Yes", 3),nobs = sapply(c("robust2.1.1glm", models[-1]), function(model) { nobs(get(model))}),
 rsq = c("-", lapply(models[-1], function(model) {
   formatC(
      summary(get(model))$r.squared
      , digits = 2, format = 'f')})) %>% unlist,
 loglik = c(formatC(robust2.1.1glm$twologlik / 2, digits = 2, format = f'), rep("-", 2)),
  row.names = NULL
 \lambdatbl5ainfo %>%
  knitr::kable(toprule = ', bottomrule = ', booktabs = TRUE,
               col.names = c('Model', 'Country Indicators', 'Observations', '$R^2$',
                             "Log pseudolikelihood"),
               \text{escape} = \mathbf{F},
               caption = "Information for each model in Table 5A: cross-country robustness check")
robust2.2.1 <- lm_robust(lnLang ~ absLat + sdElev + sdSuitable + avgElev + avgSuitable +
                         avgPrecip + avgTemp + lnArea + seaDist + waterArea +
                         withinCountry + numCountry + migrationDist + lnPopDens95,
                         data2 %>% filter((data2$suitableCells == 25) &
                                           (data2$totalPop95 >= 3000)),
                         fixed_effects = ~countryCode,
                         se_type = "stata")data222 <- data2 %>% filter((data2$suitableCells >= 10) & (data2$totalPop95 >= 3000))
sizePercentile \leftarrow quantile(data222$area, probs = seq(0, 1, length.out = 101))
data222[, "sizePerc"] <- factor(cut(data222$area, sizePercentile))
# NOTE: need to put the size percentile in manually, else doesnt work
robust2.2.2 <- lm\_robust(lnLang ~ absLat + sdElev + sdSuitable + avgElev + avgSuitable +avgPrecip + avgTemp + lnArea + seaDist + waterArea +
                         withinCountry + numCountry + migrationDist +
```

```
lnPopDens95 + sizePerc,
                         data = data222,# fixed_effects = ~ c(countryCode, sizePerc),
                         fixed effects = \sim countryCode,
                         se_type = "stata")robust2.2.3 <- lm_robust(lnLang ~ absLat + dispElev + dispSuitable + avgElev + avgSuitable +
                         avgPrecip + avgTemp + lnArea + seaDist + waterArea +
                         withinCountry + numCountry + migrationDist + lnPopDens95,
                         data2 %>% filter((data2$suitableCells >= 10) &
                                          (data2$totalPop95 >= 3000)),
                         fixed_effects = ~countryCode,
                         se_type = "stata")robust2.2.4 <- lm_robust(lnLang ~ absLat + sdElev + sdClimate + avgElev + climate + avgPrecip +
                         avgTemp + lnArea + seaDist + waterArea +
                         withinCountry + numCountry + migrationDist + lnPopDens95,
                         data2 %>% filter((data2$suitableCells >= 10) &
                                          (data2$totalPop95 >= 3000)),
                         fixed effects = ~\simcountryCode,
                         se_{type} = "stata")
robust2.2.5 <- lm_robust(lnLang ~ absLat + sdElev + sdSoil + avgElev + soil + avgPrecip +
                         avgTemp + lnArea + seaDist + waterArea + withinCountry +
                         numCountry + migrationDist + lnPopDens95,
                         data2 %>% filter((data2$suitableCells >= 10) &
                                            (data2$totalPop95 >= 3000)),
                         fixed_effects = ~countryCode,
                         se type = "stata")models <- paste0("robust2.2.", 1:5)
coeffs <- c(lapply(models, function(model) { get(model)[["coefficients"]]}) )
names(coeffs) <- models
vars <- unique(unlist(lapply(coeffs, names)))
coeffDf \leftarrow data-frame(row.name = vars)for(model in models) coeffDf[names(coeffs[[model]]), model] <- coeffs[[model]]
ses <- sapply(models, function(model) get(model)["std.error"])
names(ses) <- models
sesDf \leq data.frame(row.names = vars)
for(model in models) sesDf[names(ses[[model]]), model] <- ses[[model]]
pvals <- sapply(models, function(model) get(model)["p.value"])
names(pvals) <- models
pvalsDf <- data.frame(row.names = vars)
for(model in models) pvalsDf[names(pvals[[model]]), model] <- pvals[[model]]
order <- c('sdElev', 'sdSuitable', 'dispElev', 'dispSuitable', 'sdClimate',
           'climate', 'sdSoil', 'soil')
coeffDf <- coeffDf[order, ]
sesDf <- sesDf[order, ]
```

```
pvalsDf <- pvalsDf[order, ]
# interleave rows
coeffDf[, "stat"] <- "Estimate"
sesDf[, "stat"] <- "SE"
tbl5b <- gdata::interleave(coeffDf, sesDf)
# ensure a hard copy
tbl5bformat <- data.frame(tbl5b)
for (model in models) {
  estimRows <- !is.na(tbl5bformat[, model]) & (tbl5bformat$stat == 'Estimate')
  seRows \leftarrow !is.na(tbl5bformat[, model]) & (tbl5bformat$stat == 'SE')
  tbl5bformat[estimRows, model] \leq sprintf(fmt = "%.3f", tbl5bformat[estimRows, model] %>%
                                               unlist() %>% as.numeric())
  tbl5bformat[seRows, model] \leq paste0("(", sprintf(fmt = "%.3f", tbl5bformat[seRows, model]
                                               %>% unlist()
                                               \frac{1}{2}, \frac{1}{2} as.numeric()), ")")
  significant \leftarrow rep(pvalsDf[, model] \leftarrow .01, each = 2)
  significant[is.na(significant)] <- FALSE
  tbl5bformat[estimRows, model] <- cell_spec(tbl5bformat[estimRows, model],
                                               italic = significant[estimRows])
  tbl5bformat[seRows, model] <- cell_spec(tbl5bformat[seRows, model],
                                            italic = significant[seRows])
}
tbl5bformat$name <- c('Variation in elevation', NA, 'Variation in land quality', NA,
                       'Dispersion of elevation', NA, 'Dispersion of land quality', NA,
                       'Variation in climatic suitability', NA, 'Mean climatic suitability', NA,
                       'Variation in soil suitability', NA, 'Mean soil suitability', NA)
col.names \leftarrow c("Variable", paste0("(", 1:5, ")"))
tbl5bformat %>%
  select(name, 1:5, -stat) \frac{1}{2}knit::kable(toprule = '', bottomrule = '', booktabs = TRUE, linesep = c("", "\Deltadlinespace")col.names = col.names,
             row.names = F,
             align = "r", escape = F,
             caption = "Table 5B-Robustness Checks for the Virtual Country Analysis. Italics indicate significa
  row\_spec(seq(2, nrow(tb15bformat), 2), font\_size = 8)tbl5binfo <- data.frame(
  model = 1:5,
  \text{cont} = \text{rep}("Yes", 5),nobs = sapply(models, function(model) { nobs(get(model))}),
  rsq = lapply(models, function(model) {
   formatC(
```

```
summary(get(model))$r.squared
     , digits = 2, format = 'f')}) %>% unlist,
 row.names = NULL
 )
tbl5binfo %>%
 knitr::kable(toprule = '' , bottomrule = '' , booktabs = TRUE,col.names = c('Model', 'Country Indicators', 'Observations', '$R^2$'),
              escape = F,
              caption = "Information for each model in Table 5B: cross-country robustness check")
```
## <span id="page-33-0"></span>**8.1 GREG preprocessing**

## greg\_nmbrlang

#### May 12, 2022

## **1 Appendix Part 2: GREG Database Wrangling**

This notebook is included separately, because it contains the code used to transform the GREG dataset into values in a suitable format to swap in for the withheld WLMS data.

```
[1]: import pandas as pd
     import numpy as np
     import geopandas as gpd
     import matplotlib.pyplot as plt
     import seaborn as sns
```
/opt/homebrew/lib/python3.9/site-packages/geopandas/\_compat.py:111: UserWarning: The Shapely GEOS version (3.10.2-CAPI-1.16.0) is incompatible with the GEOS version PyGEOS was compiled with (3.10.1-CAPI-1.16.0). Conversions between both will be slow.

warnings.warn(

#### **1.1 Import Shapefles**

```
[2]: virtual = gpd.read_file('data_raw/Virtual_country')
    virtual[['uniq_cnt25', 'point5_id', 'geometry']].head()
[2]: uniq_cnt25 point5_id geometry
    0 39 247867.0 POLYGON ((-86.00000 82.00000, -86.50000 82.000…
    1 40 247868.0 POLYGON ((-85.50000 82.00000, -86.00000 82.000…
    2 40 247869.0 POLYGON ((-85.00000 82.00000, -85.50000 82.000…
    3 40 247870.0 POLYGON ((-84.50000 82.00000, -85.00000 82.000…
    4 40 247871.0 POLYGON ((-84.00000 82.00000, -84.50000 82.000…
```

```
[3]: \text{greg} = \text{gpd.read_file('greg')}greg[['G1SHORTNAM', 'G2SHORTNAM', 'G3SHORTNAM', 'geometry']].head()
```
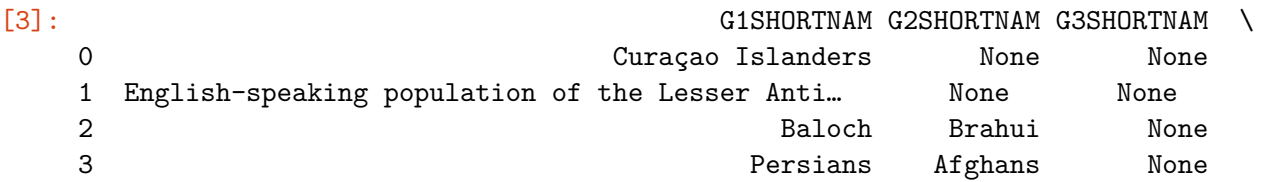

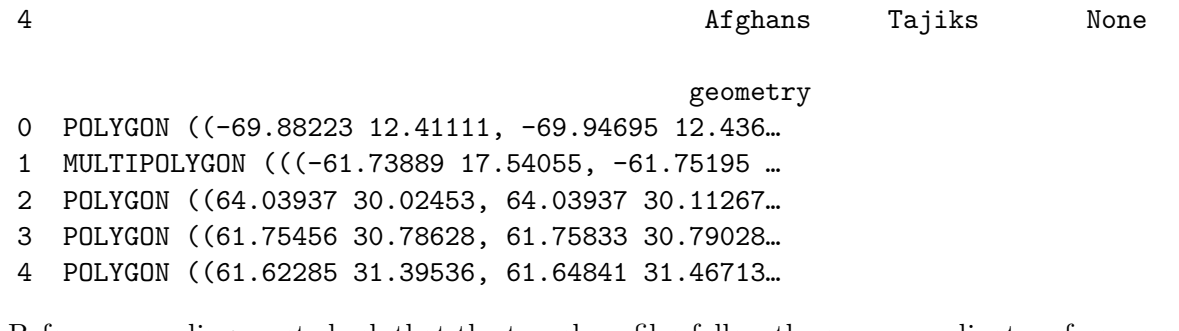

Before proceeding must check that the two shapefles follow the same coordinate reference system, in this case, WGS84.

 $[4]$ : virtual.crs == greg.crs

[4]: True

#### **1.2 Transform GREG**

The original GREG format is a number of regions, each of which has up to three ethnic groups attached to it. Ethnic groups may also be attached to diferent regions. This code chunk melts, and then dissolves, the original greg dataset, such that we have one entry per ethnic group.

```
[5]: |melted = pd.melt(greg, id_vars = ['geometry'], value_vars = ['G1SHORTNAM',
     ↪'G2SHORTNAM', 'G3SHORTNAM'], value_name = 'SHORTNAM')
     ethnicGroups = melted[melted['SHORTNAM'].notna()].drop('variable', axis = 1).
      ↪dissolve(by = 'SHORTNAM', aggfunc = 'first', as_index = False)
     ethnicGroups
```
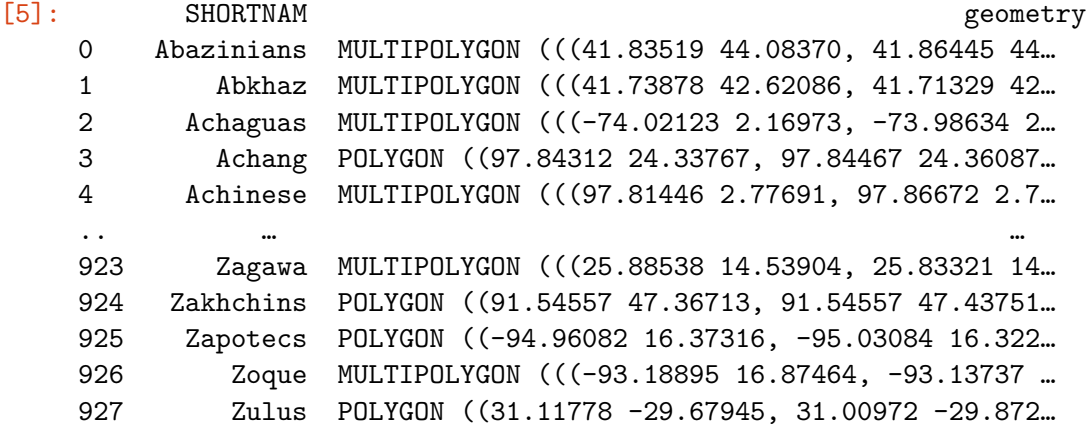

[928 rows x 2 columns]

### **1.3 Perform Intersection**

This cell intersects the imported dataset of cells with the dataset of ethnic groups, derived from GREG.

[6]: joined = gpd.overlay(virtual, ethnicGroups, how = 'intersection') joined.head()

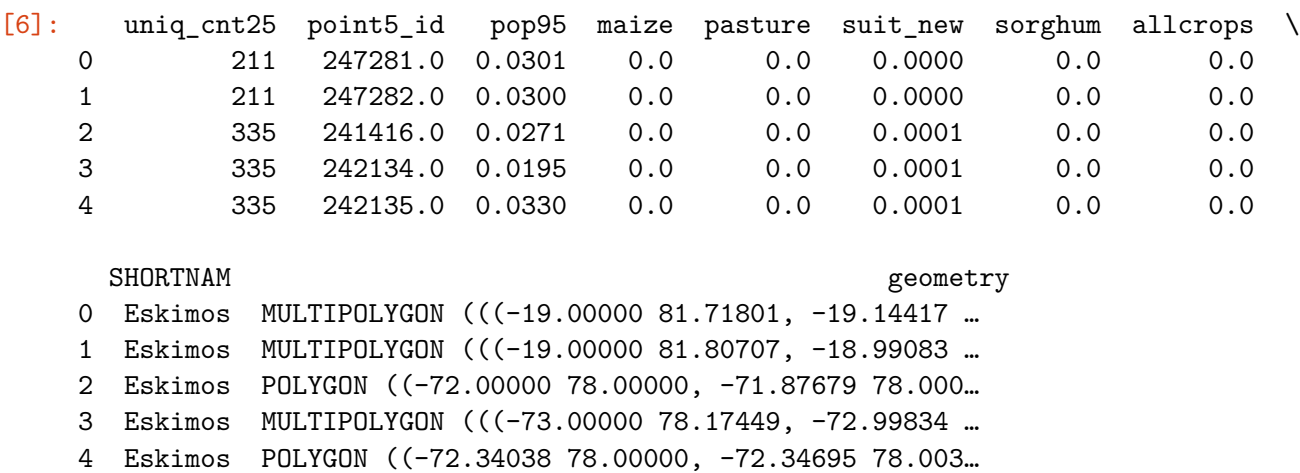

#### **1.4 Coverage**

These cells reduce each virtual country to *only contain cells in which the cell is completely covered by an ethnic group from GREG*, similar to our interpretation of the procedure described in Michalopolous.

First, we calculate the "area" of each small cell after it has been intersected with the transformed GREG dataset. Then we compare this area to the area of the full cell, and equaivalent areas indicate that the cell is completely covered.

```
[7]: dissolved = joined[['point5_id', 'geometry']].dissolve('point5_id')
     areaCell = dissolved area.to-frame() remainenc(columes = <math>\{0: 'overlap'\})areasCell['full'] = virtual.set_index('point5_id').area
     areasCell['complete'] = np.isclose(areasCell['overlay'], areasCell['full'])
     areasCell
```

```
/opt/homebrew/lib/python3.9/site-packages/pygeos/set_operations.py:388:
RuntimeWarning: divide by zero encountered in unary_union
```
result = lib.unary\_union(collections, \*\*kwargs)

/var/folders/l7/\_yl1rg512jv095gql7v0v5r00000gn/T/ipykernel\_50548/310672282.py:2: UserWarning: Geometry is in a geographic CRS. Results from 'area' are likely incorrect. Use 'GeoSeries.to\_crs()' to re-project geometries to a projected CRS before this operation.

```
areasCell = dissolved.area.to frame().rename(columns = {0: 'overlap'}\})/var/folders/l7/_yl1rg512jv095gql7v0v5r00000gn/T/ipykernel_50548/310672282.py:3:
UserWarning: Geometry is in a geographic CRS. Results from 'area' are likely
incorrect. Use 'GeoSeries.to_crs()' to re-project geometries to a projected CRS
before this operation.
```

```
areasCell['full'] = virtual.set_index('point5_id').area
```
[7]: overlay full complete point5\_id 49903.0 0.040962 0.25 False 49904.0 0.111268 0.25 False 49905.0 0.112302 0.25 False 49906.0 0.006557 0.25 False 50621.0 0.006873 0.25 False … … … … 242136.0 0.185729 0.25 False 242137.0 0.013326 0.25 False 242857.0 0.033278 0.25 False 247281.0 0.013842 0.25 False 247282.0 0.060065 0.25 False

[58073 rows x 3 columns]

This cell merges the overlay dataset calculated earlier with the coverage dataset, to determine whether each cell-ethnic group combination is of a cell with complete coverage.

```
[8]: | joinedCoverage = joined.merge(areasCell, left_on = 'point5_id', right_index =\Box↪True)
     joinedCoverage[['uniq_cnt25', 'point5_id', 'complete']].head()
[8]: uniq_cnt25 point5_id complete
```
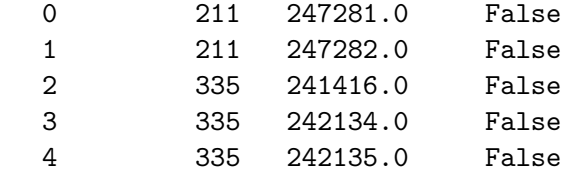

Finally, we group by the virtual country ID, and count the number of unique ethnic groups (SHORTNAM), along with the number of complete cells (point5\_id).

```
[9]: countries = joinedCoverage[joinedCoverage['complete'] == True].
      ↪groupby('uniq_cnt25')[['point5_id', 'SHORTNAM']].nunique()
     countries.to_csv('greg.csv')
```
[10]: len(countries)

[10]: 2521

```
[11]: ax = \text{sns.histplot}(x = \text{countries['SHORTNAM']}, \text{bins} = \text{np.arange}(0, 20))ax.set_xlabel('Number of Ethnic Groups in Virtual Country')
```
[11]: Text(0.5, 0, 'Number of Ethnic Groups in Virtual Country')

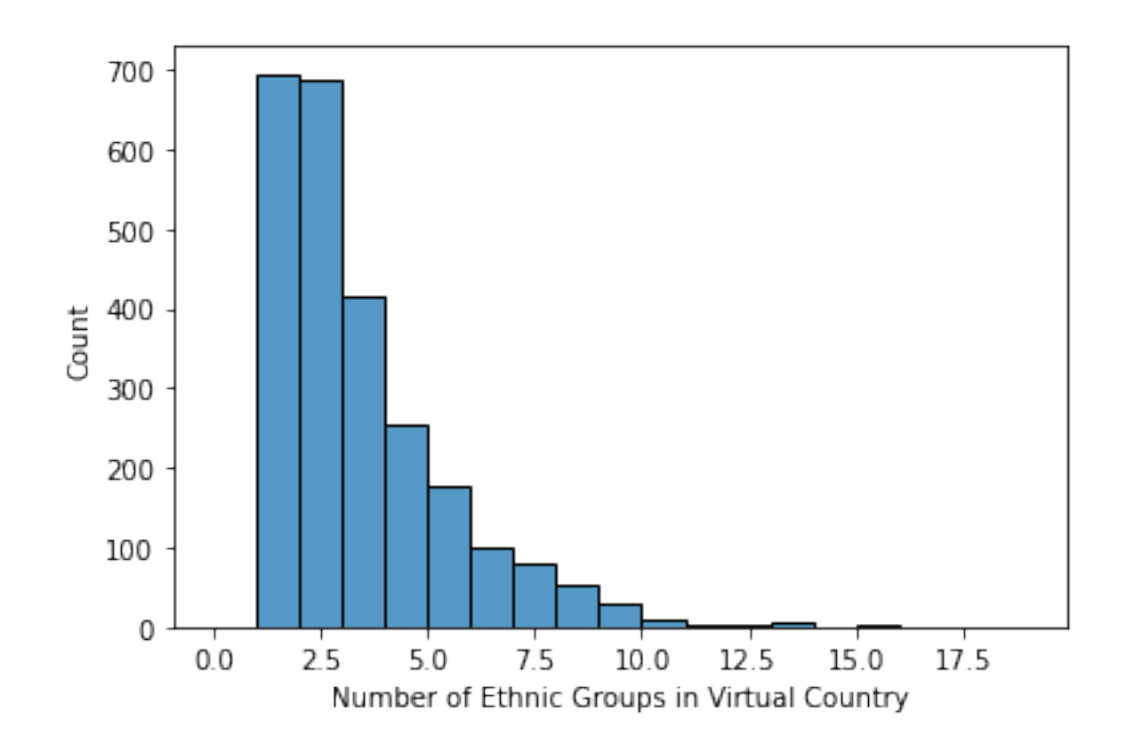

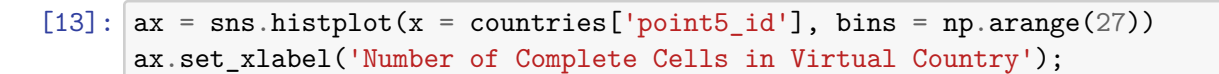

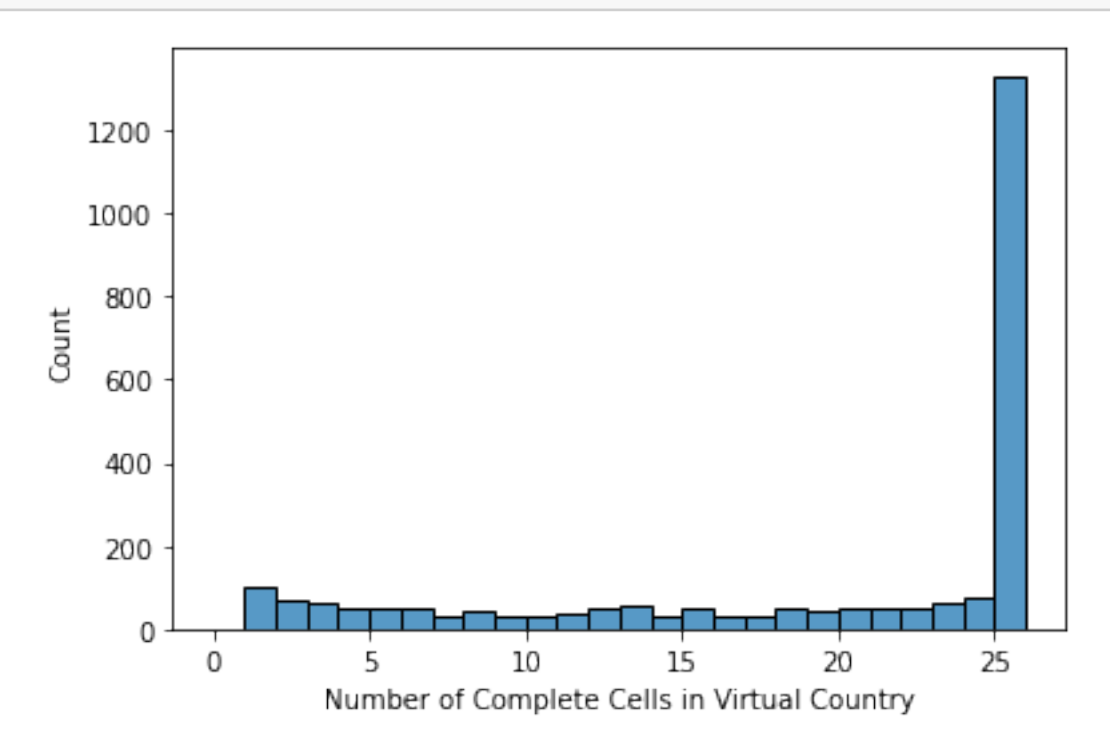

## **1.5 Comparison to WLMS**

When calculating number of ethnic groups per virtual country, we obtained 2521 countries with full coverage in at least one of its 25 cells. 1857 of these countries are included in the dataset derived from WLMS provided in the data download. 31 of the countries included in the data downloaded are *not* included in the 2521 countries we obtained.

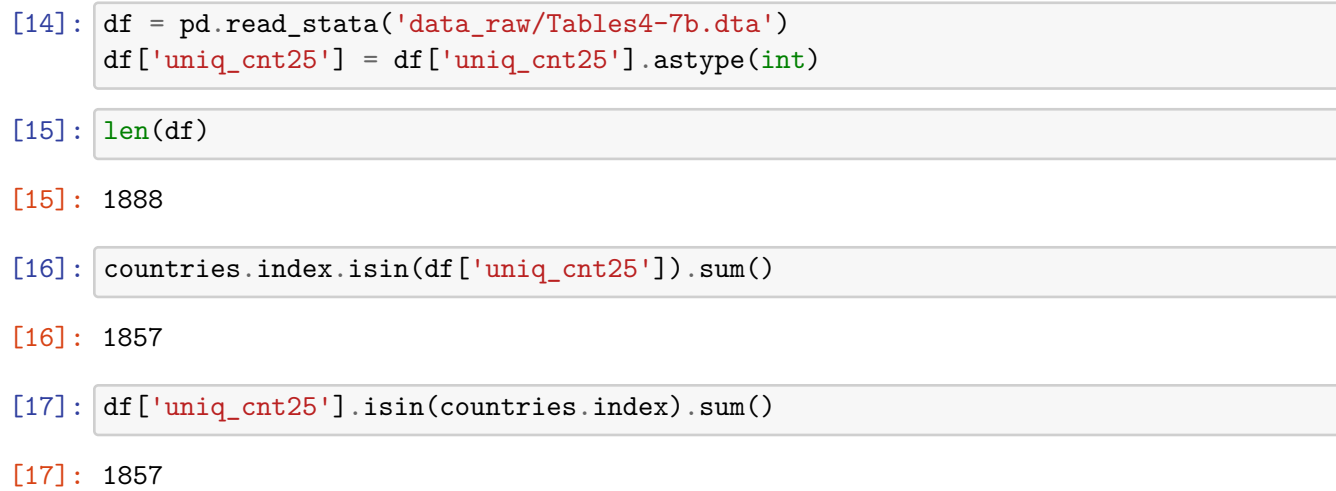